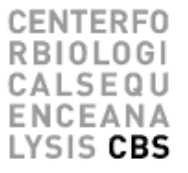

#### Hidden Markov Models, HMM's

Morten Nielsen Department of Health Technology, DTU

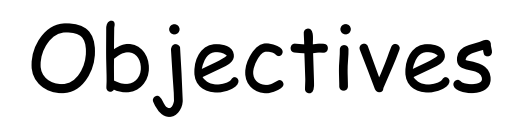

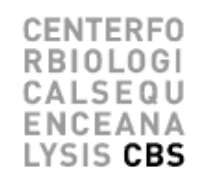

- Introduce Hidden Markov models and understand that they are just weight matrices with gaps
- How to construct an HMM
- How to "align/score" sequences to HMM's
	- Viterbi decoding
	- Forward decoding
	- Backward decoding
	- Posterior Decoding
- Use and construct a Profile HMM
	- HMMer

## Markov Chains

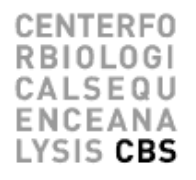

**Rain** weather today Sun Cloud Rain  $0.5$  $0.25$  $0.25$ Sun weather  $0.375$  $0.125$ 0.375 Cloud yesterday Rain  $0.125$  $0.625$ 0.375 **Cloudy Sunny**

**States : Three states - sunny, cloudy, rainy.**

**State transition matrix : The probability of the weather given the previous day's weather.**

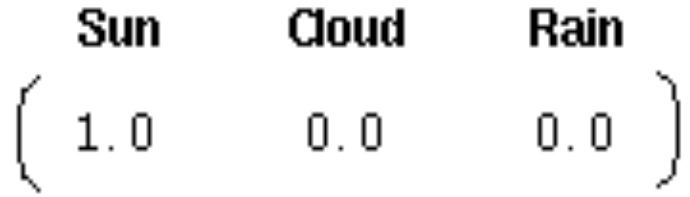

**Initial Distribution : Defining the probability of the system being in each of the states at time 0.**

# Hidden Markov Models

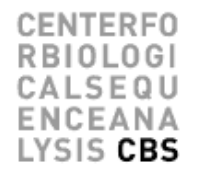

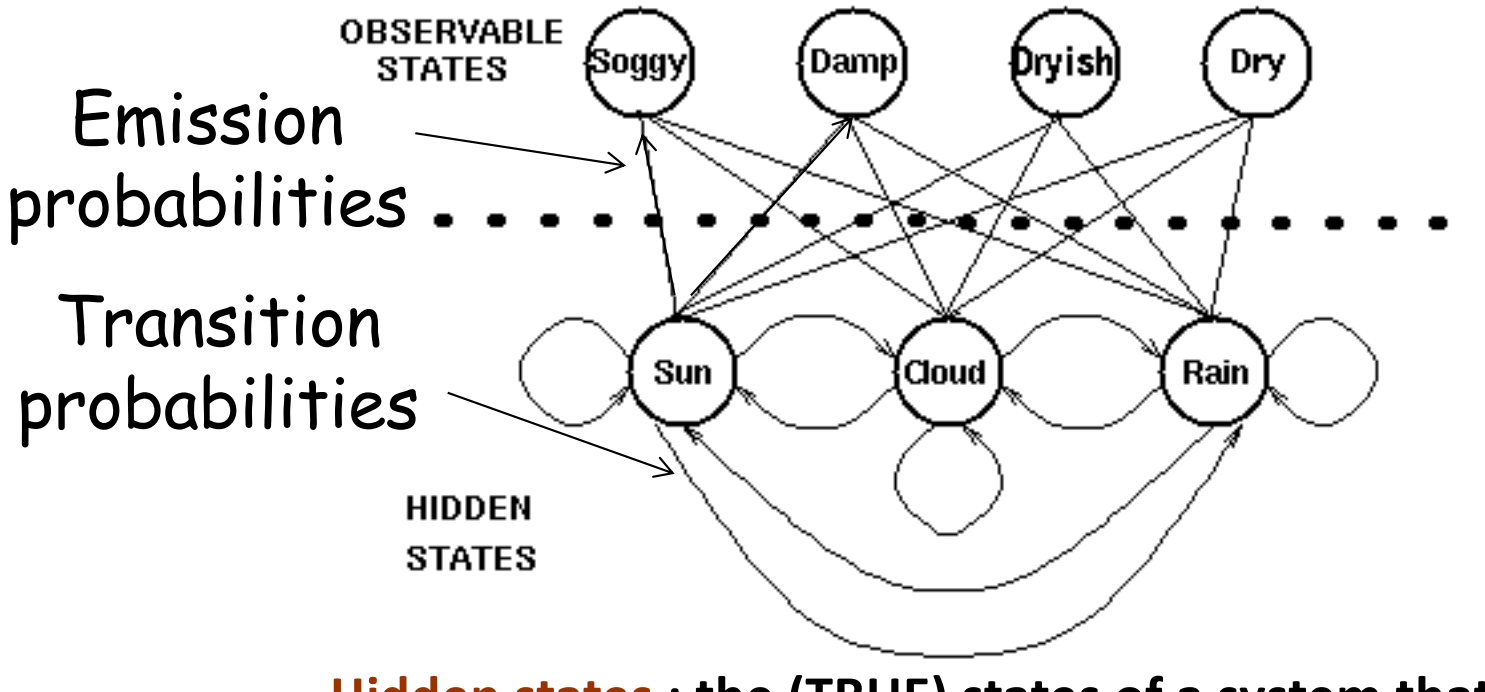

**Hidden states : the (TRUE) states of a system that may be described by a Markov process (e.g., the weather).** 

**Observable states : the states of the process that are `visible' (e.g., seaweed dampness).** 

TMHMM (trans-membrane HMM) (Sonnhammer, von Heijne, and Krogh)

Extra cellular Trans membrane

Intra cellular

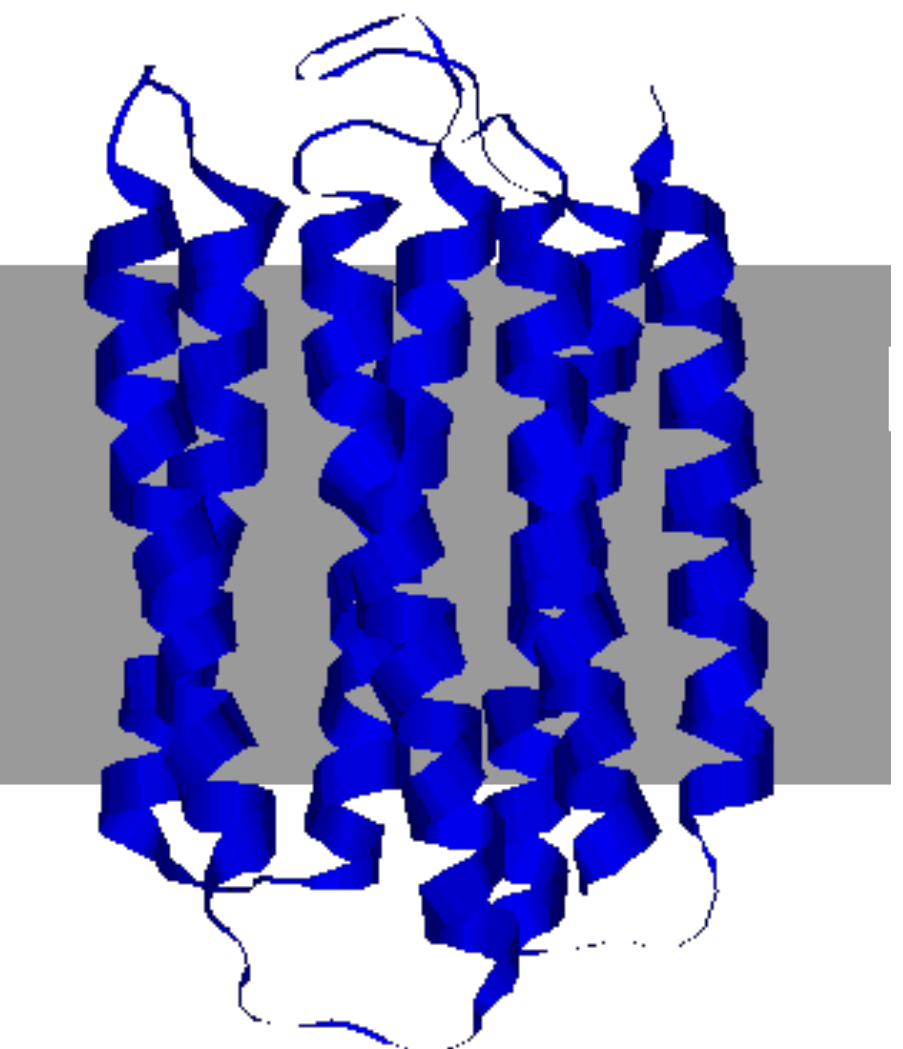

#### TMHMM (trans-membrane HMM) (Sonnhammer, von Heijne, and Krogh)

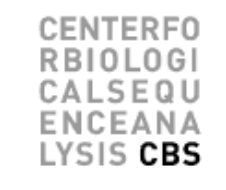

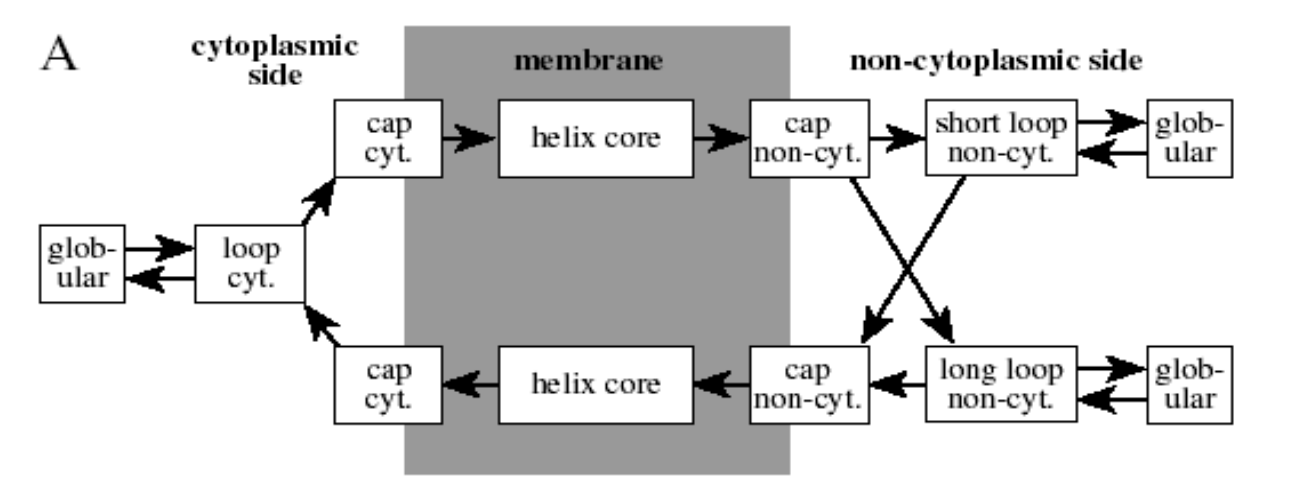

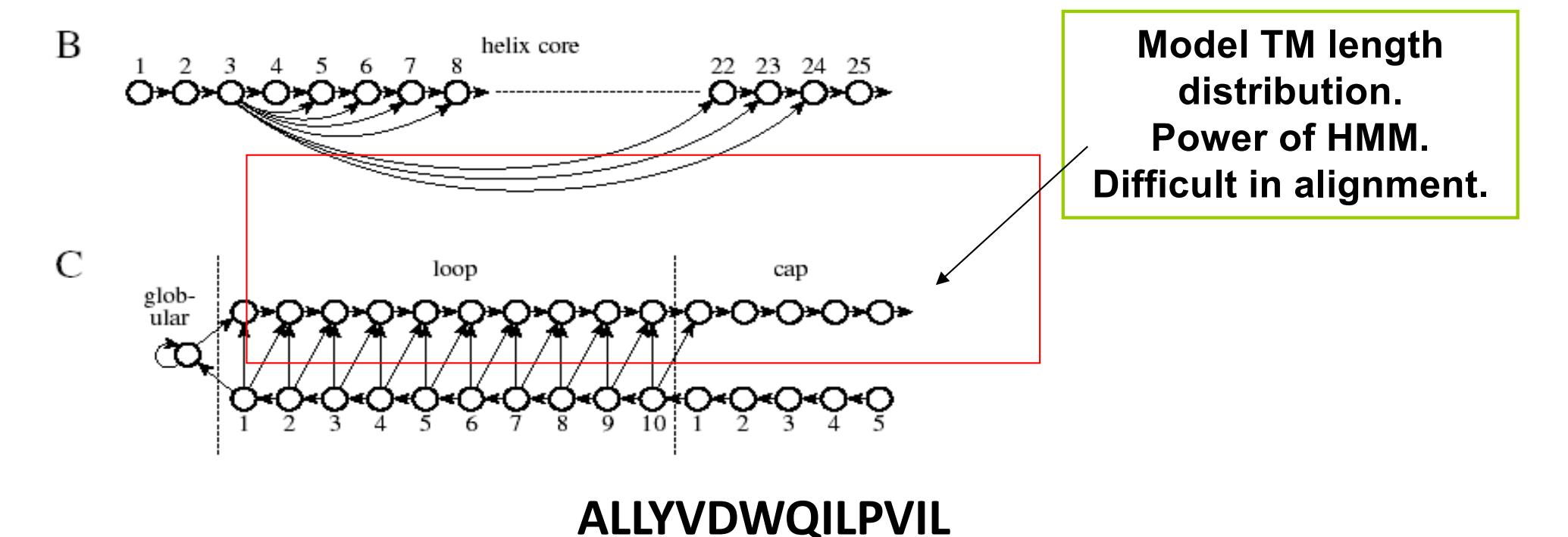

#### Weight matrix construction

CALSEQU LYSIS CBS

**SLLPAIVEL YLLPAIVHI TLWVDPYEV GLVPFLVSV KLLEPVLLL LLDVPTAAV LLDVPTAAV LLDVPTAAV LLDVPTAAV VLFRGGPRG MVDGTLLLL YMNGTMSQV MLLSVPLLL SLLGLLVEV ALLPPINIL TLIKIQHTL HLIDYLVTS ILAPPVVKL ALFPQLVIL GILGFVFTL STNRQSGRQ GLDVLTAKV RILGAVAKV QVCERIPTI ILFGHENRV ILMEHIHKL ILDQKINEV SLAGGIIGV LLIENVASL FLLWATAEA SLPDFGISY KKREEAPSL LERPGGNEI ALSNLEVKL ALNELLQHV DLERKVESL FLGENISNF ALSDHHIYL GLSEFTEYL STAPPAHGV PLDGEYFTL GVLVGVALI RTLDKVLEV HLSTAFARV RLDSYVRSL YMNGTMSQV GILGFVFTL ILKEPVHGV ILGFVFTLT LLFGYPVYV GLSPTVWLS WLSLLVPFV FLPSDFFPS CLGGLLTMV FIAGNSAYE KLGEFYNQM KLVALGINA DLMGYIPLV RLVTLKDIV MLLAVLYCL AAGIGILTV YLEPGPVTA LLDGTATLR ITDQVPFSV KTWGQYWQV TITDQVPFS AFHHVAREL YLNKIQNSL MMRKLAILS AIMDKNIIL IMDKNIILK SMVGNWAKV SLLAPGAKQ KIFGSLAFL ELVSEFSRM KLTPLCVTL VLYRYGSFS YIGEVLVSV CINGVCWTV VMNILLQYV ILTVILGVL KVLEYVIKV FLWGPRALV GLSRYVARL FLLTRILTI HLGNVKYLV GIAGGLALL GLQDCTMLV TGAPVTYST VIYQYMDDL VLPDVFIRC VLPDVFIRC AVGIGIAVV LVVLGLLAV ALGLGLLPV GIGIGVLAA GAGIGVAVL IAGIGILAI LIVIGILIL LAGIGLIAA VDGIGILTI GAGIGVLTA AAGIGIIQI QAGIGILLA KARDPHSGH KACDPHSGH ACDPHSGHF SLYNTVATL RGPGRAFVT NLVPMVATV GLHCYEQLV PLKQHFQIV AVFDRKSDA LLDFVRFMG VLVKSPNHV GLAPPQHLI LLGRNSFEV PLTFGWCYK VLEWRFDSR TLNAWVKVV GLCTLVAML FIDSYICQV IISAVVGIL VMAGVGSPY LLWTLVVLL SVRDRLARL LLMDCSGSI CLTSTVQLV VLHDDLLEA LMWITQCFL SLLMWITQC QLSLLMWIT LLGATCMFV RLTRFLSRV YMDGTMSQV FLTPKKLQC ISNDVCAQV VKTDGNPPE SVYDFFVWL FLYGALLLA VLFSSDFRI LMWAKIGPV SLLLELEEV SLSRFSWGA YTAFTIPSI RLMKQDFSV RLPRIFCSC FLWGPRAYA RLLQETELV SLFEGIDFY SLDQSVVEL RLNMFTPYI NMFTPYIGV LMIIPLINV TLFIGSHVV SLVIVTTFV VLQWASLAV ILAKFLHWL STAPPHVNV LLLLTVLTV VVLGVVFGI ILHNGAYSL MIMVKCWMI MLGTHTMEV MLGTHTMEV SLADTNSLA LLWAARPRL GVALQTMKQ GLYDGMEHL KMVELVHFL YLQLVFGIE MLMAQEALA LMAQEALAF VYDGREHTV YLSGANLNL RMFPNAPYL EAAGIGILT TLDSQVMSL STPPPGTRV KVAELVHFL IMIGVLVGV ALCRWGLLL LLFAGVQCQ VLLCESTAV YLSTAFARV YLLEMLWRL SLDDYNHLV RTLDKVLEV GLPVEYLQV KLIANNTRV FIYAGSLSA KLVANNTRL FLDEFMEGV ALQPGTALL VLDGLDVLL SLYSFPEPE ALYVDSLFF SLLQHLIGL ELTLGEFLK MINAYLDKL AAGIGILTV FLPSDFFPS SVRDRLARL SLREWLLRI LLSAWILTA AAGIGILTV AVPDEIPPL FAYDGKDYI AAGIGILTV FLPSDFFPS AAGIGILTV FLPSDFFPS AAGIGILTV FLWGPRALV ETVSEQSNV ITLWQRPLV**

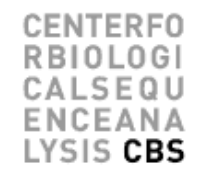

- Calculate amino acid frequencies at each position using
	- Sequence weighting
	- Pseudo counts
- Define background model
	- Use background amino acids frequencies
- PSSM is

$$
S(a_i) = \log \frac{p(a_i)}{q(a)}
$$

#### More on scoring

CENTEREO CALSEOL LYSIS CBS

А v  $0.6$ 1.0  $0.3$  $0.0$  $0.7$ 1  $\Omega$ - 9  $0.3$  $-1.1$  $-4.7 -3.7 -6.3$  1.0 5.1 -3.7  $-6.5$  $-2.5$  $-4.0$  $3.1 - 4.2 - 4.3$  $-4.2$  $-0.2$  $-5.9$  $-3.8$  $0.4$   $0.5 - 1.0$   $0.3 - 2.5$ 1.2  $1.0 - 0.1 - 0.3 - 0.5$ з  $0.2$  $-1.3$  $0.1$ 1.5  $0.0$  $-1.8$  $-3.3$  $3.4$ 1.6  $0.0$  $4 - 0.1$  $-0.1 - 2.0$  2.0  $-1.6$  $0.5$  $0.8$  $2.0 - 3.3$   $0.1 - 1.7 - 1.0 - 2.2$  $-1.6$  $1.7 - 0.6 - 0.2$  $-6.8$  $-0.7$  $1.3$  $5 - 1.6 - 0.1$   $0.1 - 2.2 - 1.2$   $0.4 - 0.5$   $1.9$   $1.2 - 2.2 - 0.5 - 1.3 - 2.2$   $1.7$   $1.2$   $-2.5$   $-0.1$   $1.7$   $1.5$  $1.0$  $6 - 0.7 - 1.4 - 1.0 - 2.3$  1.1  $-1.3 - 1.4 - 0.2 - 1.0$  1.8  $0.8 - 1.9$  $0.2$  $1.0 - 0.4$  $-0.6$  $0.4$  $-0.5 - 0.0$ 2.1 7 1.1 -3.8 -0.2 -1.3 1.3 -0.3 -1.3 -1.4 2.1 0.6 0.7 -5.0 1.1 0.9 1.3 -0.5 -0.9 2.9  $-0.4$  $0.5$ 8 -2.2 1.0 -0.8 -2.9 -1.4 0.4 0.1 -0.4 0.2 -0.0 1.1 -0.5 -0.5 0.7 -0.3 0.8  $0.8 - 0.7$  1.3  $-1.1$ 9 -0.2 -3.5 -6.1 -4.5 0.7 -0.8 -2.5 -4.0 -2.6 0.9 2.8 -3.0 -1.8 -1.4 -6.2 -1.9 -1.6 -4.9 -1.6 4.5

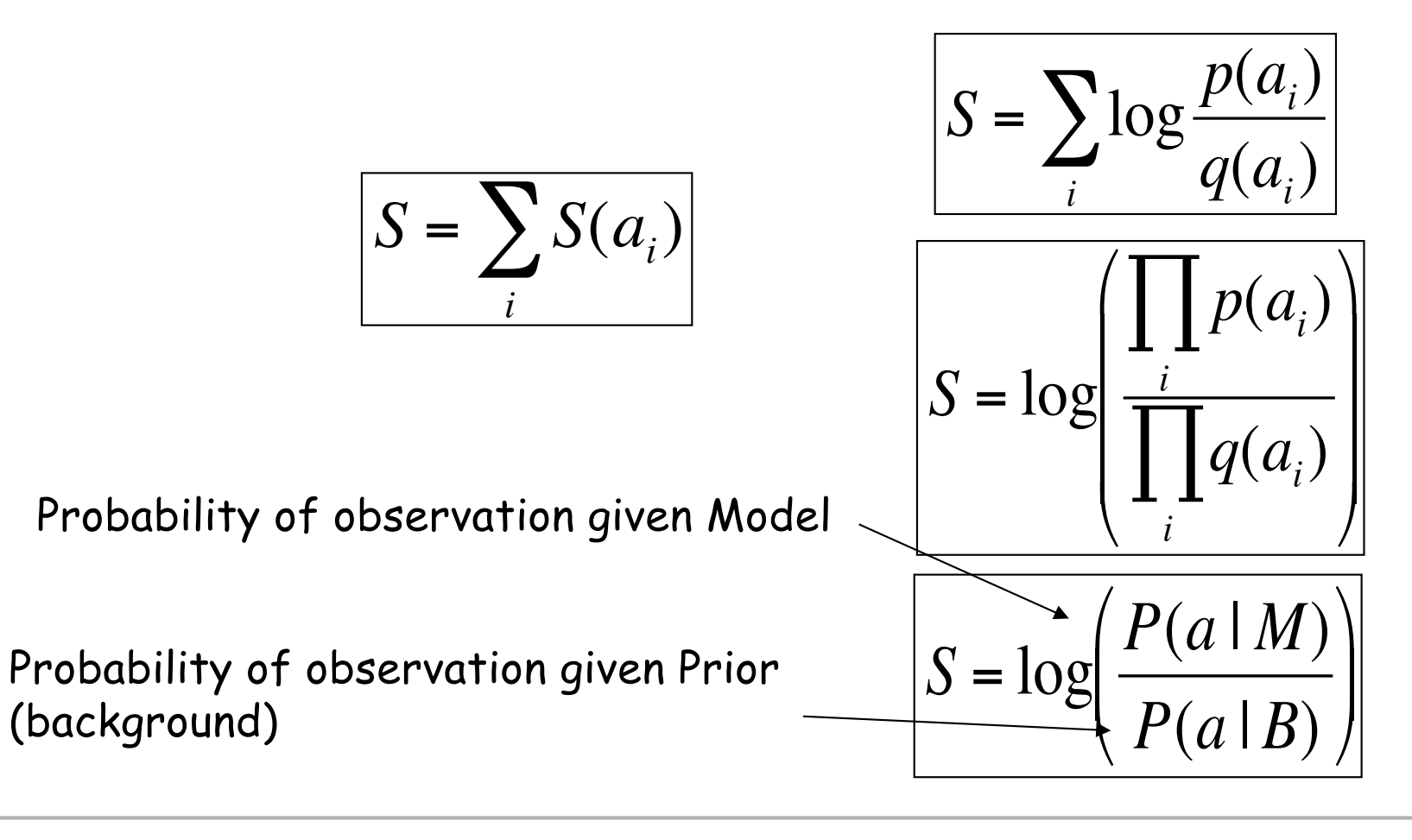

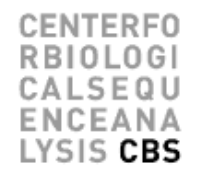

- Weight matrices do not deal with insertions and deletions
- In alignments, this is done in an ad-hoc manner by optimization of the two gap penalties for first gap and gap extension
- HMM is a natural framework where insertions/deletions are dealt with explicitly

#### Multiple sequence alignment Learning from evolution

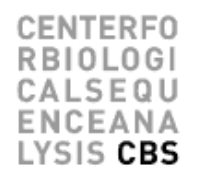

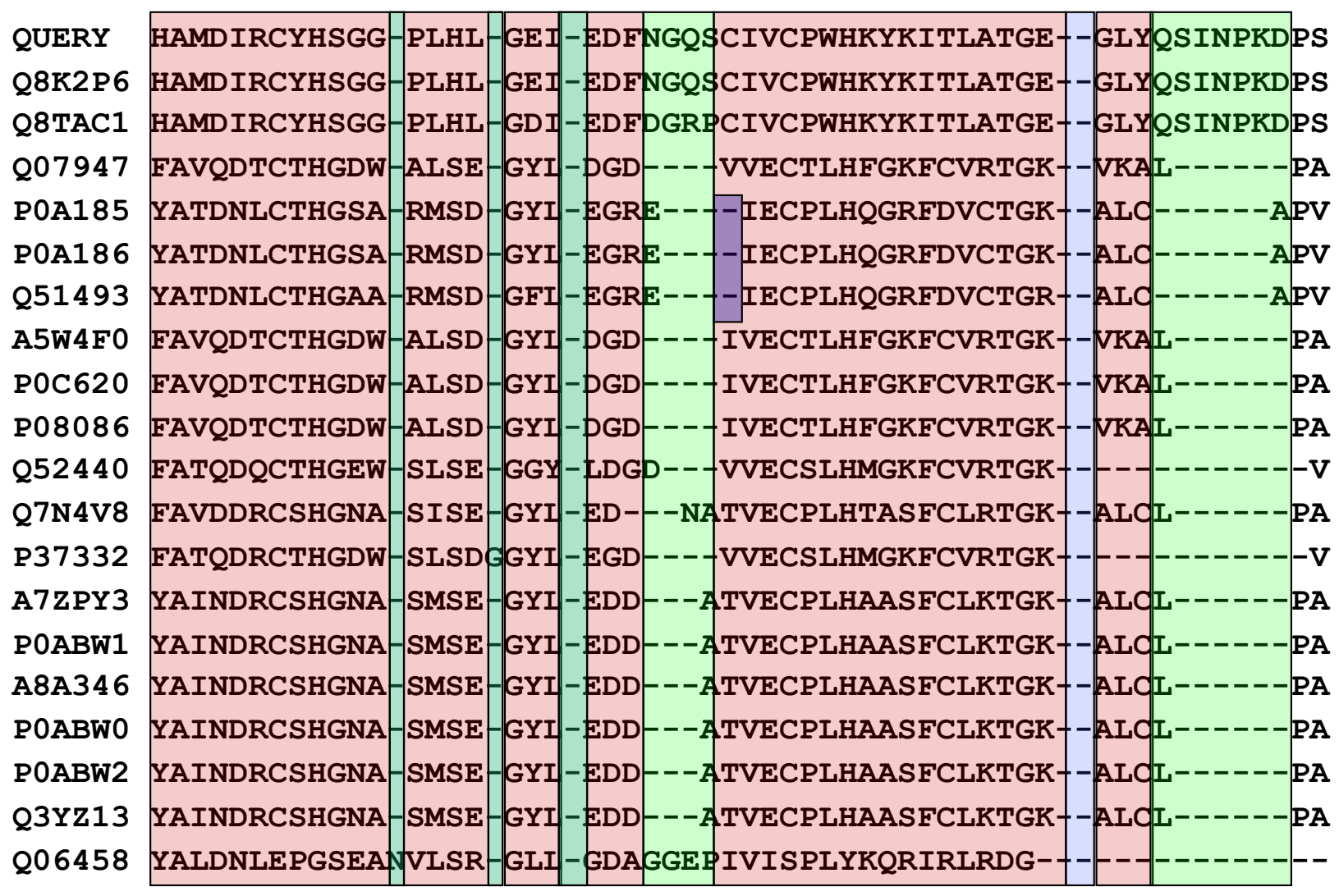

Core 15 Insertion Deletion

*The unfair casino*: Loaded die p(6) = 0.5; switch fair to load:0.05; switch load to fair: 0.1

- Model generates numbers – 312453666641
- Does not tell which die was used
- Alignment (decoding) can give the most probable solution/path (Viterbi)
	- FFFFFFLLLLLL
- Or most probable set of states
	- FFFFFFLLLLLL

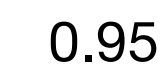

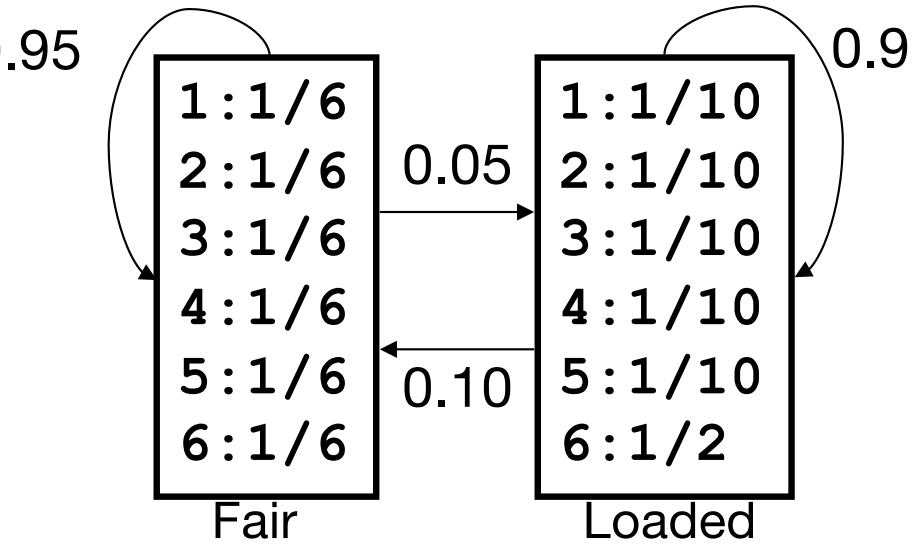

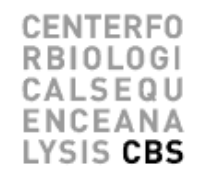

- **ACA---ATG**
- **TCAACTATC**
- **ACAC--AGC**
- **AGA---ATC**
- **ACCG--ATC**

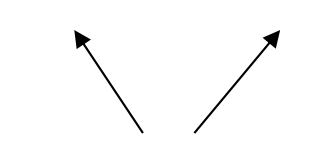

Core of alignment

- Example from A. Krogh
- Core region defines the number of states in the HMM (red)
- Insertion and deletion statistics are derived from the non-core part of the alignment (black)

### HMM construction (supervised learning)

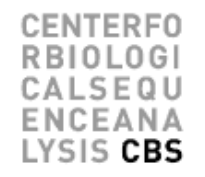

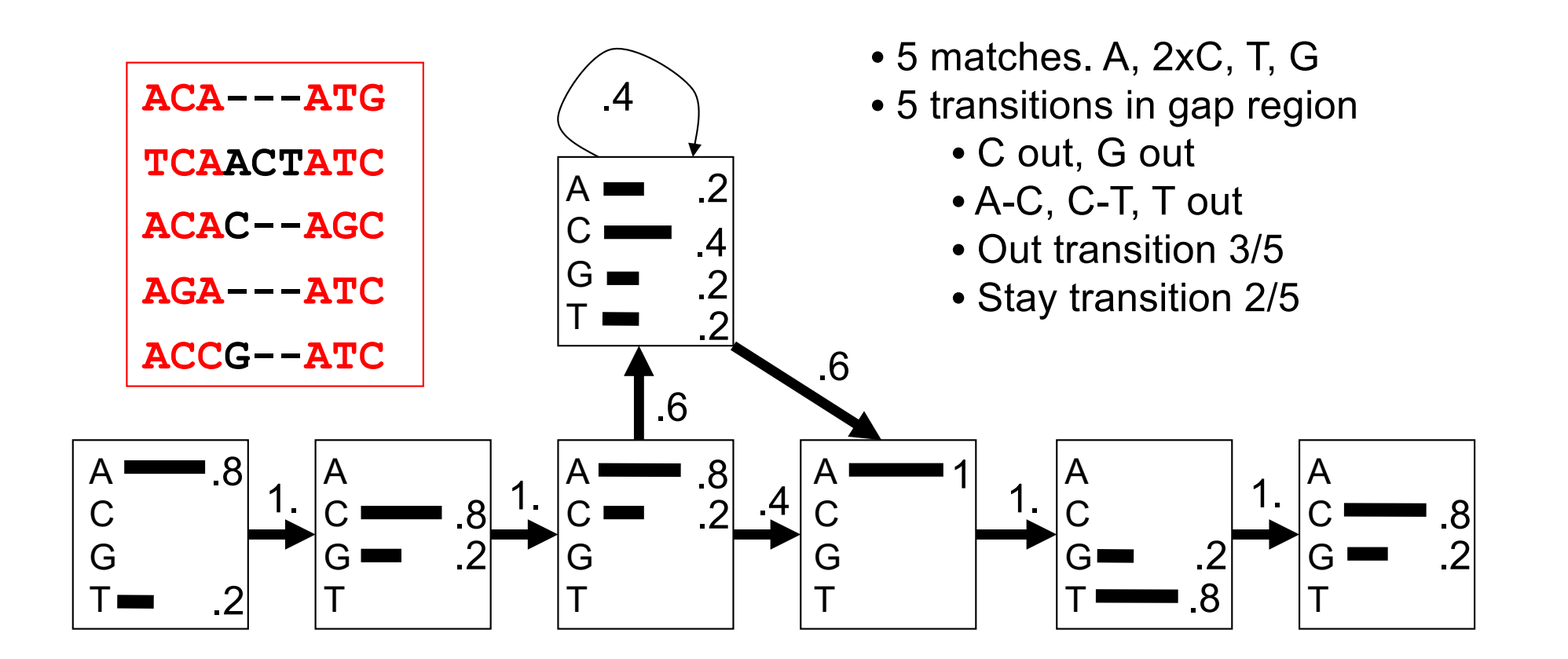

**ACA---ATG 0.8x1x0.8x1x0.8x0.4x1x1x0.8x1x0.2 = 3.3x10-2**

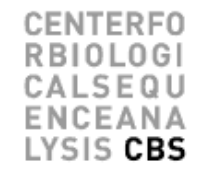

```
ACA---ATG 0.8x1x0.8x1x0.8x0.4x1x0.8x1x0.2 = 3.3x10-2
TCAACTATC 0.2x1x0.8x1x0.8x0.6x0.2x0.4x0.4x0.4x0.2x0.6x1x1x0.8x1x0.8 = 0.0075x10-2
ACAC--AGC = 1.2x10^{-2}Consensus:
ACAC--ATC = 4.7x10-2
, ACA---ATC = 13.1x10-2
Exceptional:
TGCT--AGG = 0.0023x10^{-2}
```
- Score depends strongly on length
- Null model is a random model. For length L the score is 0.25L
- Log-odds score for sequence S
- Log( $P(S)/0.25^L$ )
- Positive score means more likely than Null model
- This is just like we did for PSSM log(p/q)!

$$
ACA---ATG = 4.9
$$
  
\nTCAACTATC = 3.0  
\nACAC---AGC = 5.3  
\nAGA---ATC = 4.9  
\nACCG---ATC = 4.6  
\nConsensus:  
\nACAC---ATC = 6.7  
\nACA---ATC = 6.3  
\nExceptional:  
\nTGCT---AGG = -0.97

 $\angle$  Noter

### Aligning a sequence to an HMM

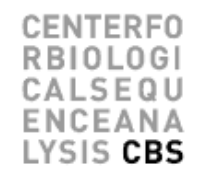

- Find the path through the HMM states that has the highest probability
	- For alignments, we found the path through the scoring matrix that had the highest sum of scores
- The number of possible paths rapidly gets very large making brute force search infeasible
	- Just like checking all path for alignment did not work
- Use dynamic programming
	- The Viterbi algorithm does the job

#### The Viterbi algorithm

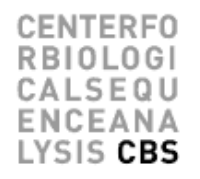

*The unfair casino*: Loaded dice p(6) = 0.5; switch fair to load:0.05; switch load to fair: 0.1

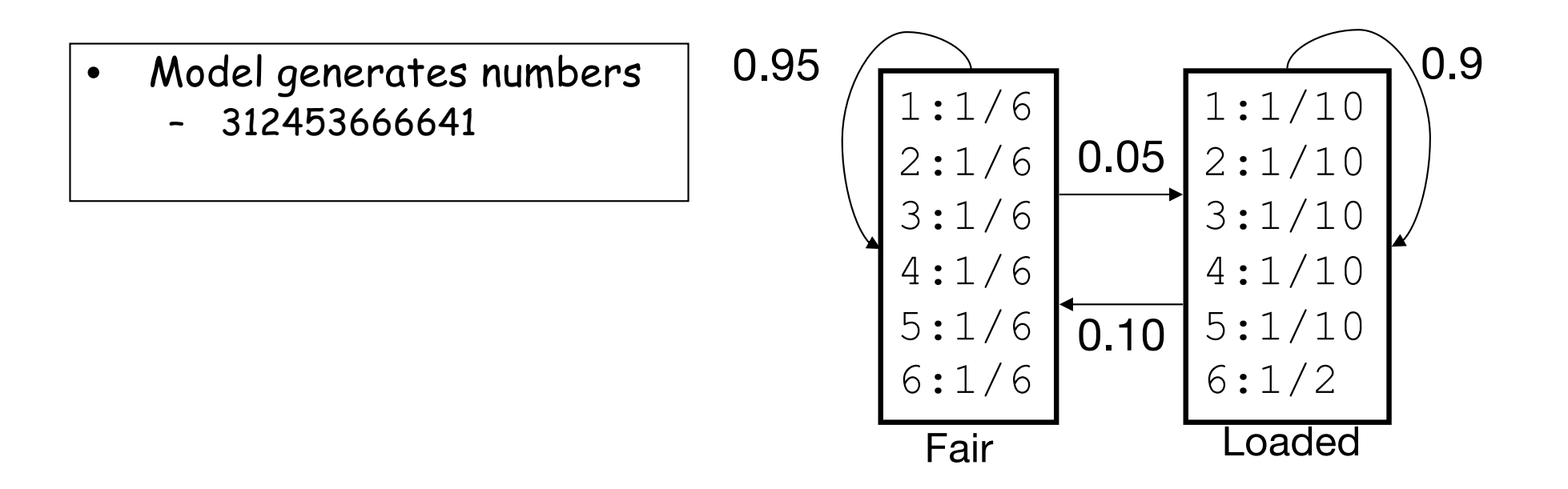

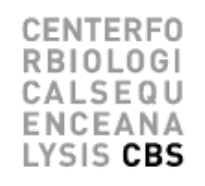

- Example: 566. What was the most likely series of dice used to generate this output?
- Use Brute force

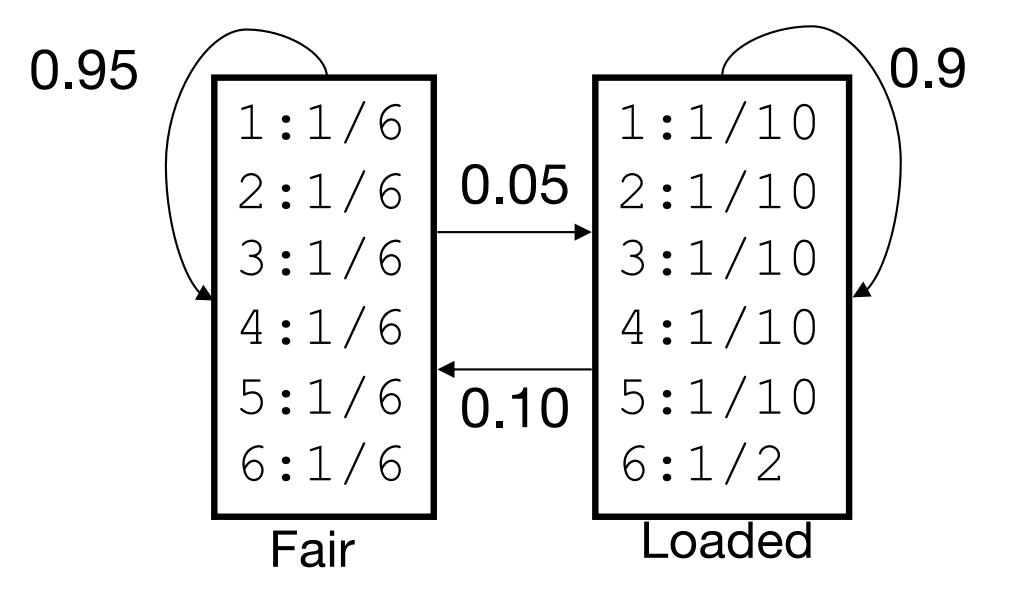

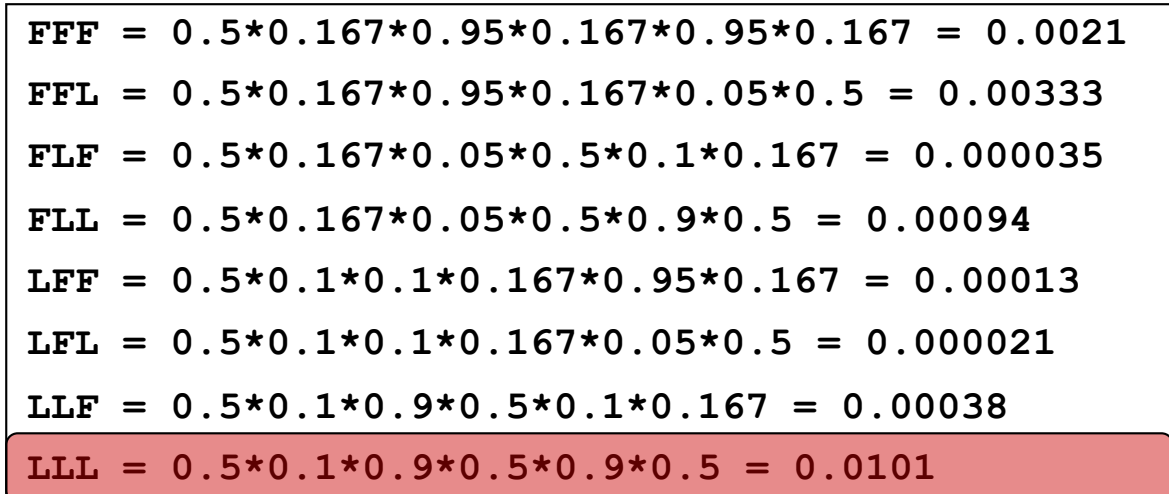

#### Or in log space

FNTFRFO A L S E O U EANA /SIS CBS

• Example: 566. What was the most likely series of dice used to generate this output?

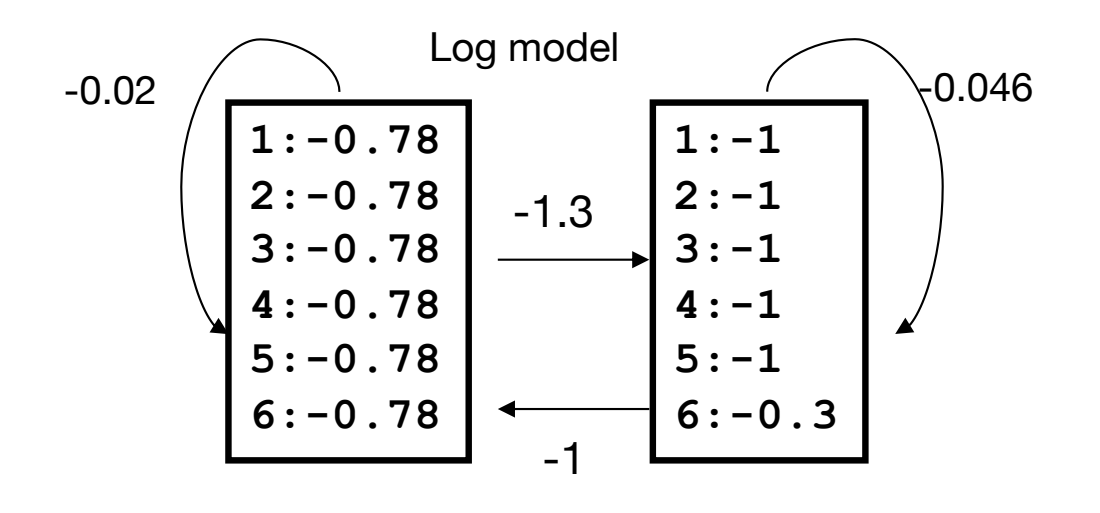

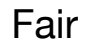

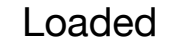

 $Log(P(LLL|M)) = log(0.5*0.1*0.9*0.5*0.9*0.5) = log(0.0101)$ **or**  $Log(P(LLL|M)) = log(0.5) + log(0.1) + log(0.9) + log(0.5) + log(0.9) + log(0.9)$ **= -0.3 -1 -0.046 -0.3 -0.046 -0.3 = -1.99**

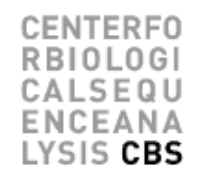

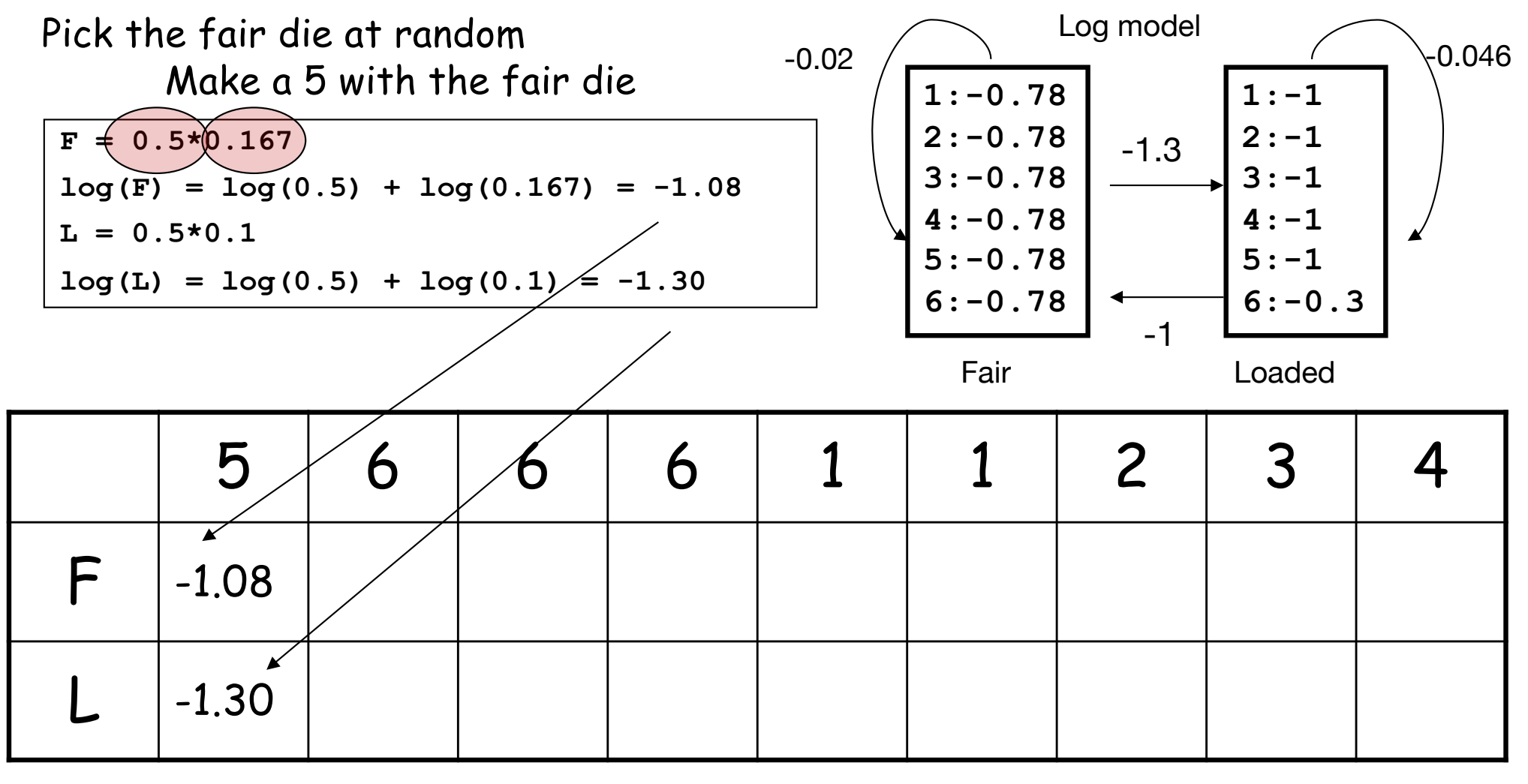

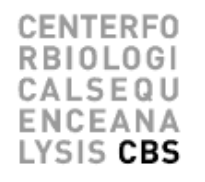

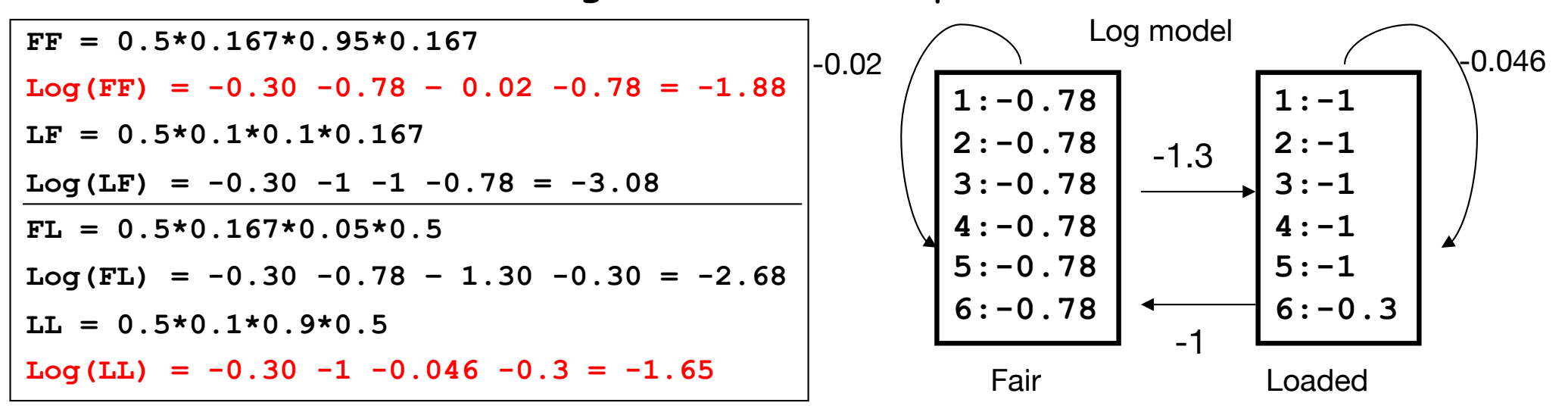

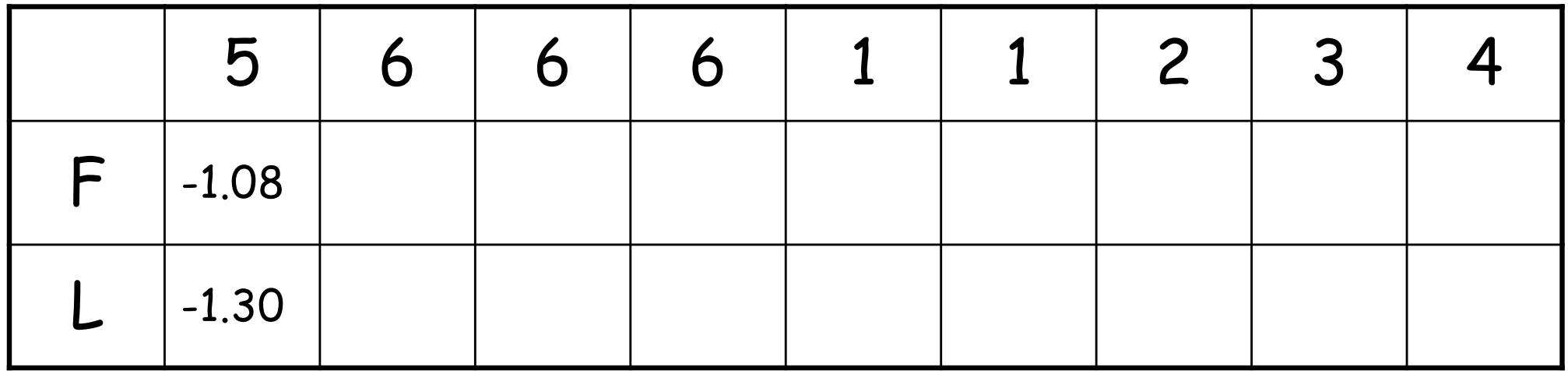

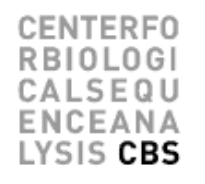

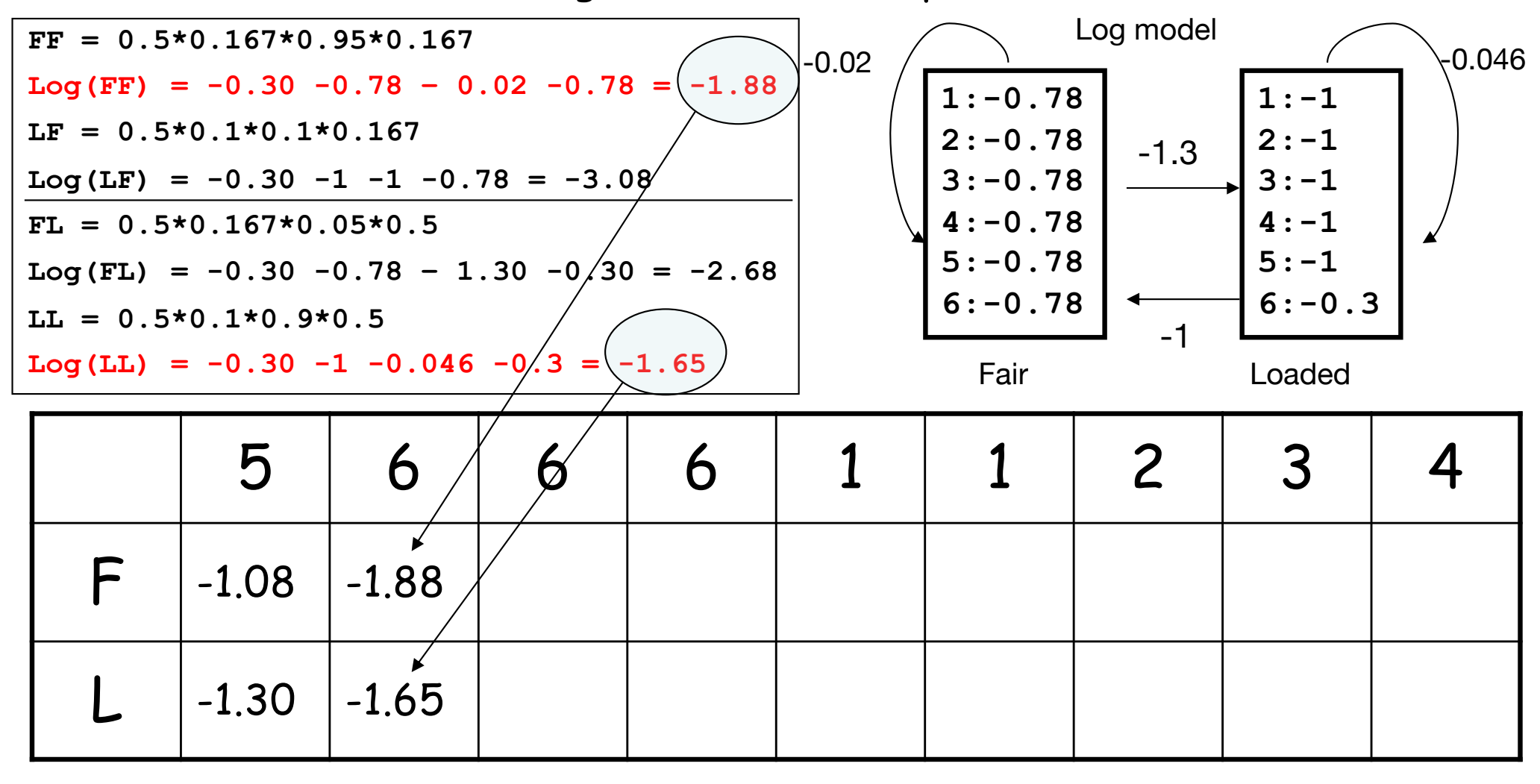

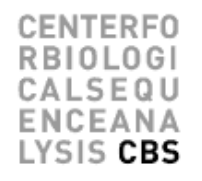

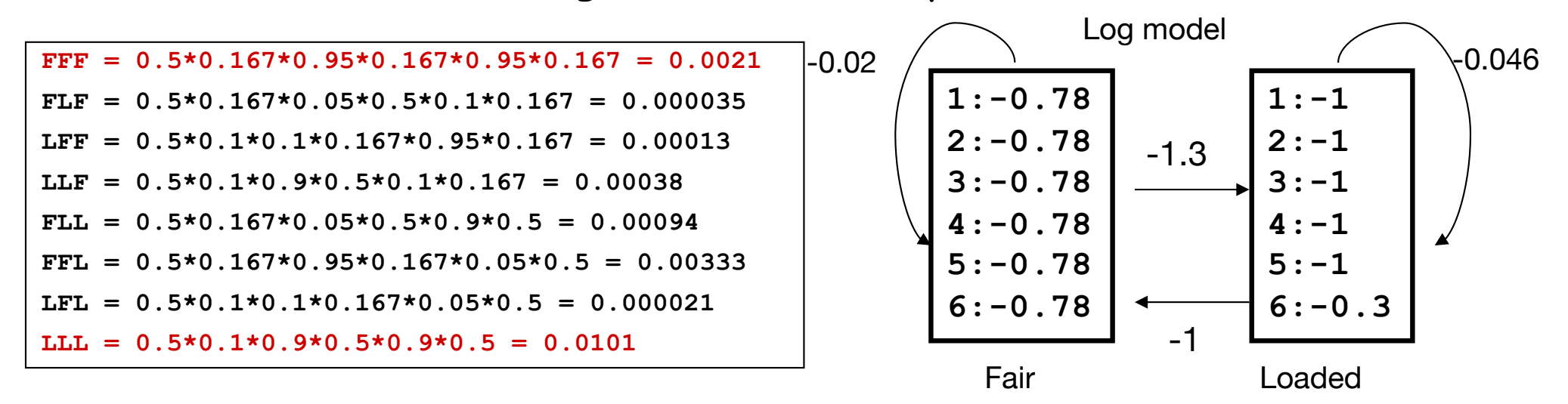

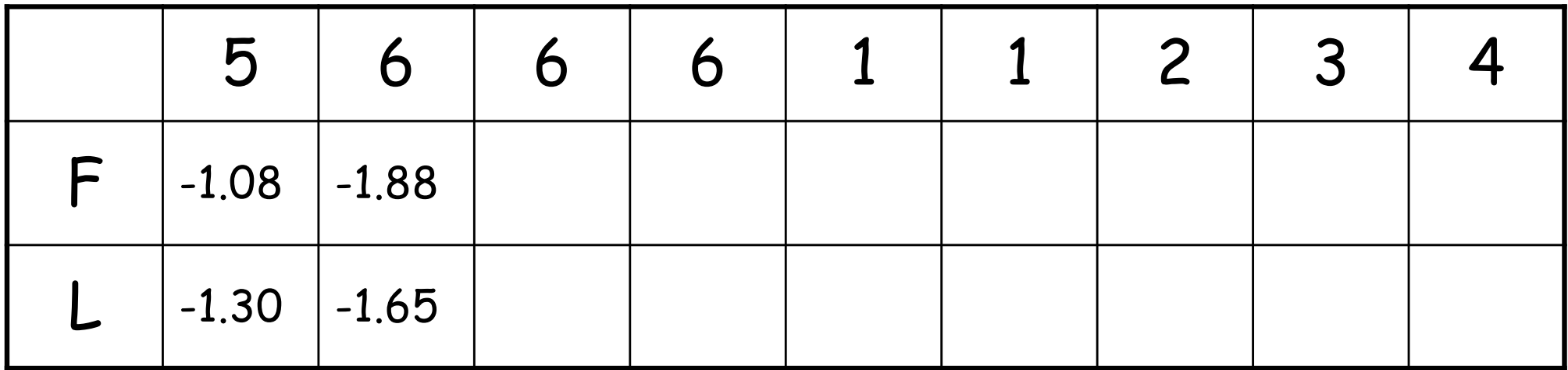

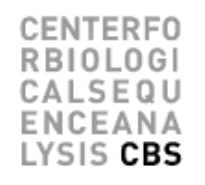

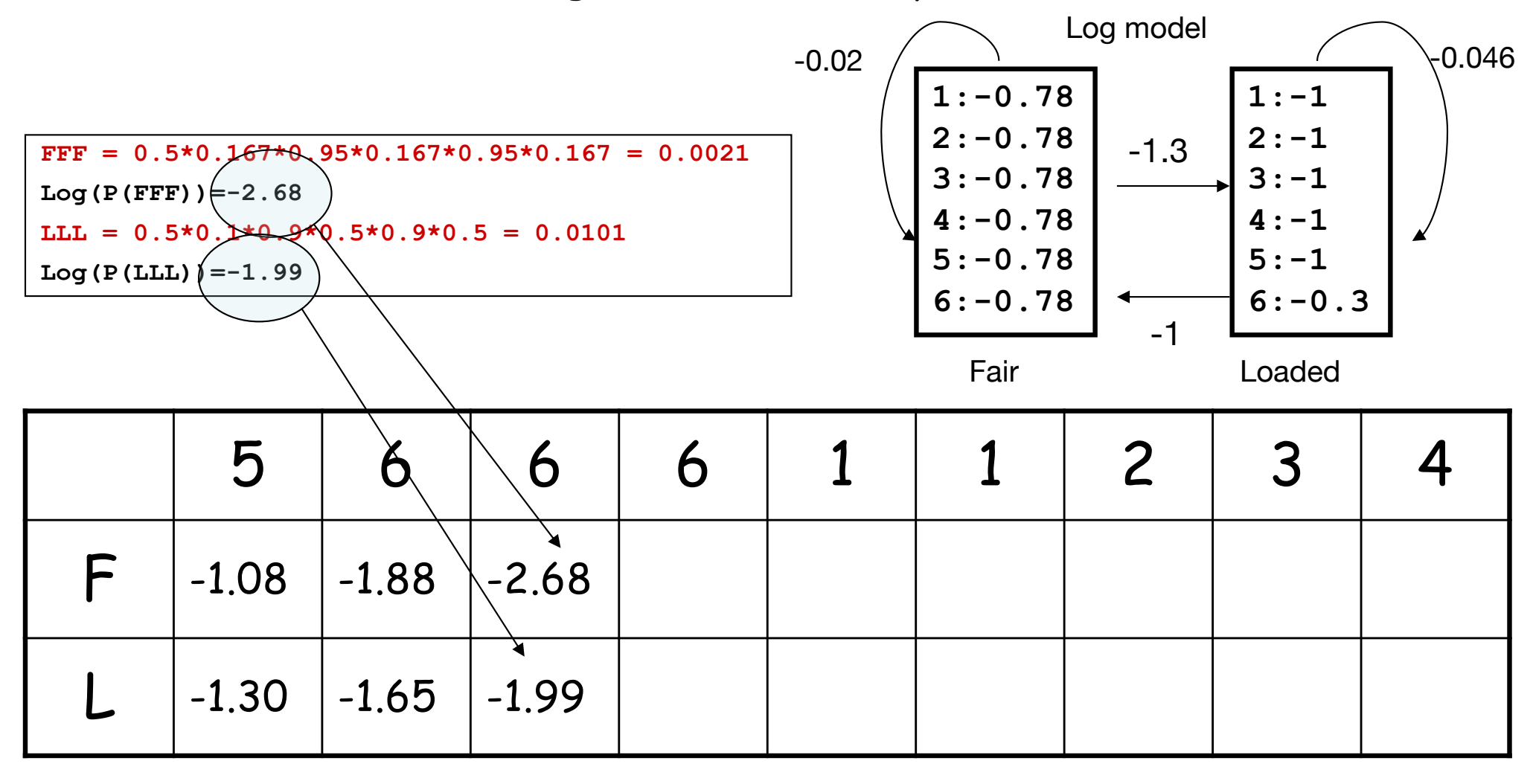

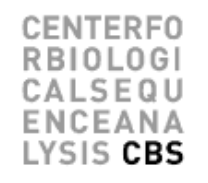

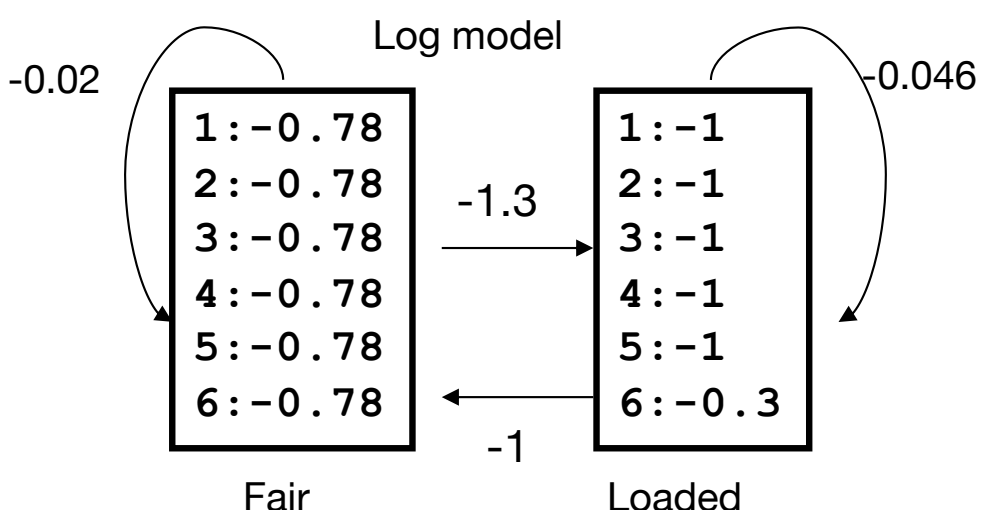

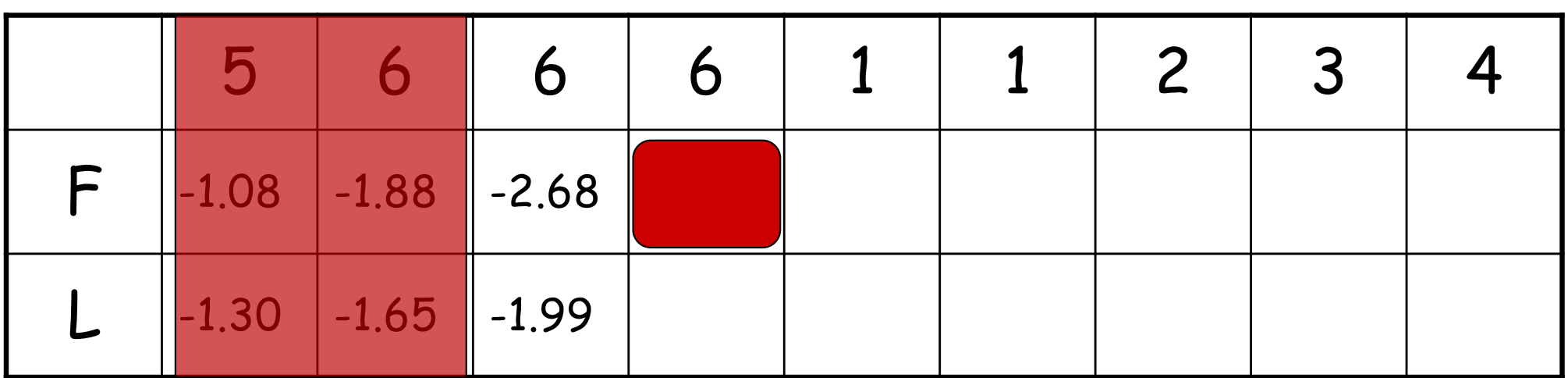

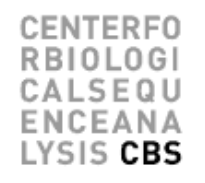

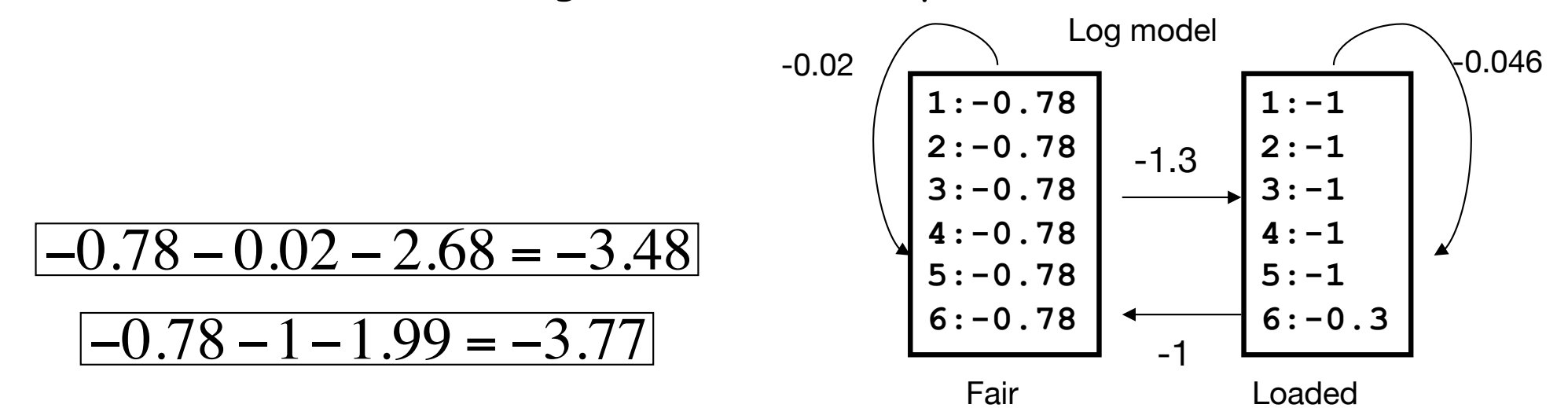

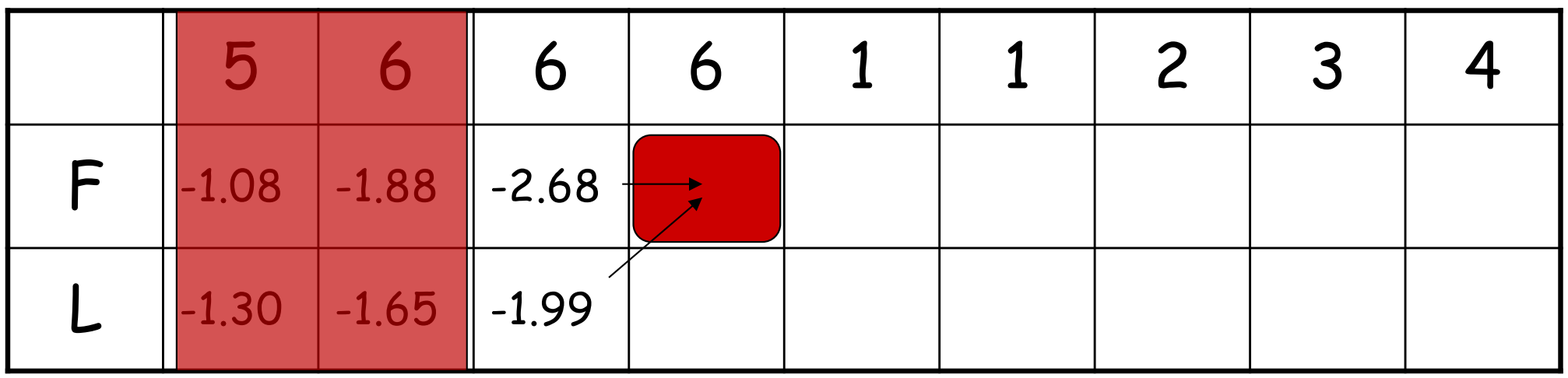

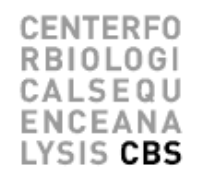

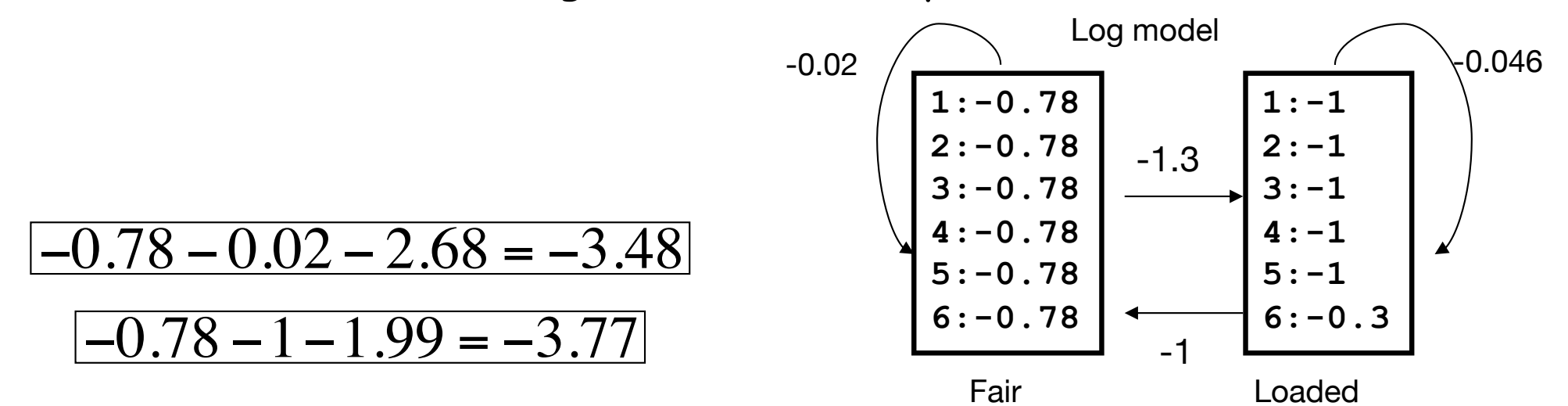

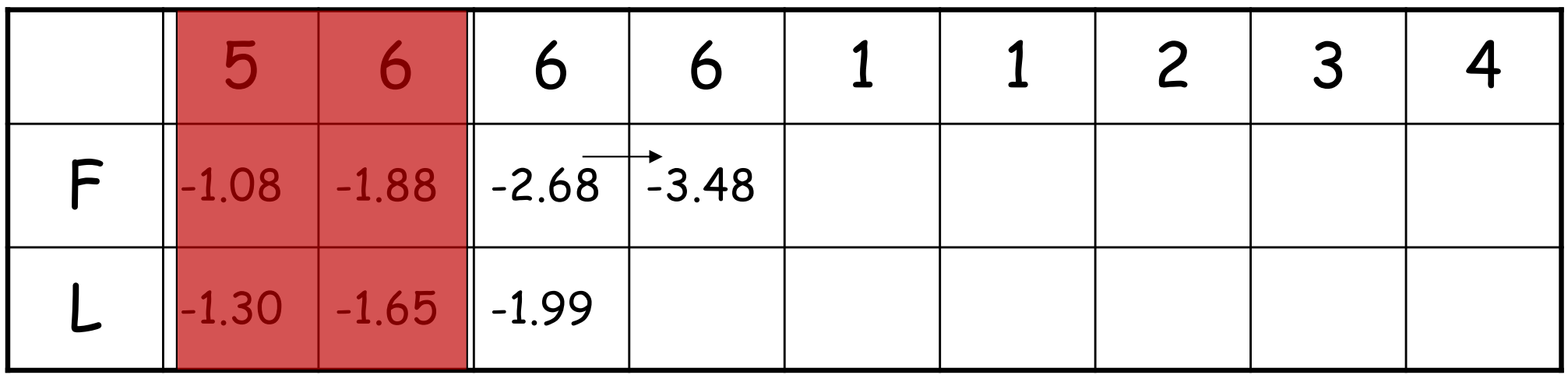

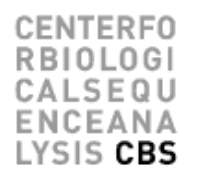

• Now we can formalize the algorithm!

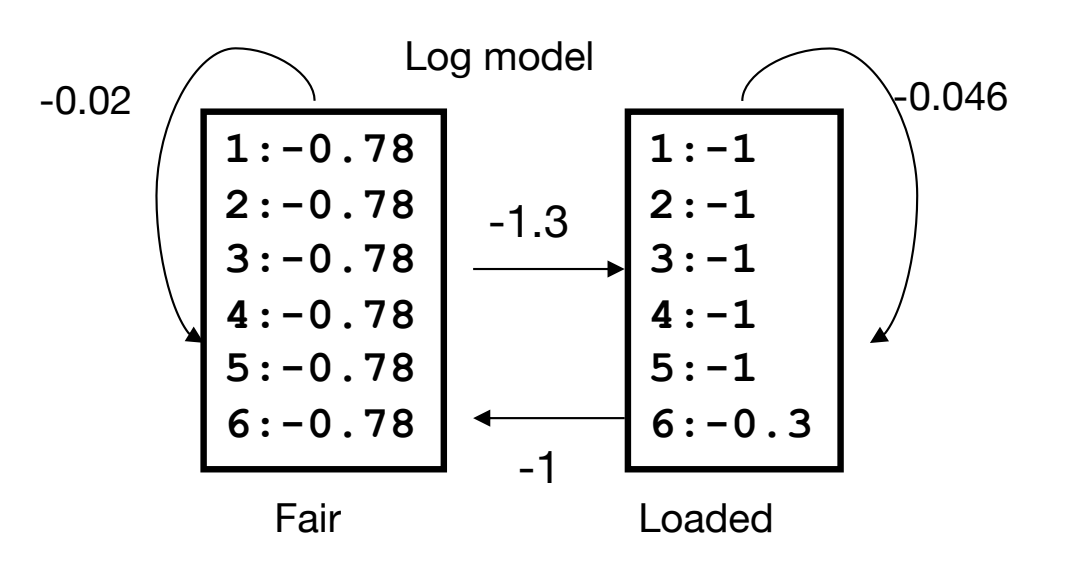

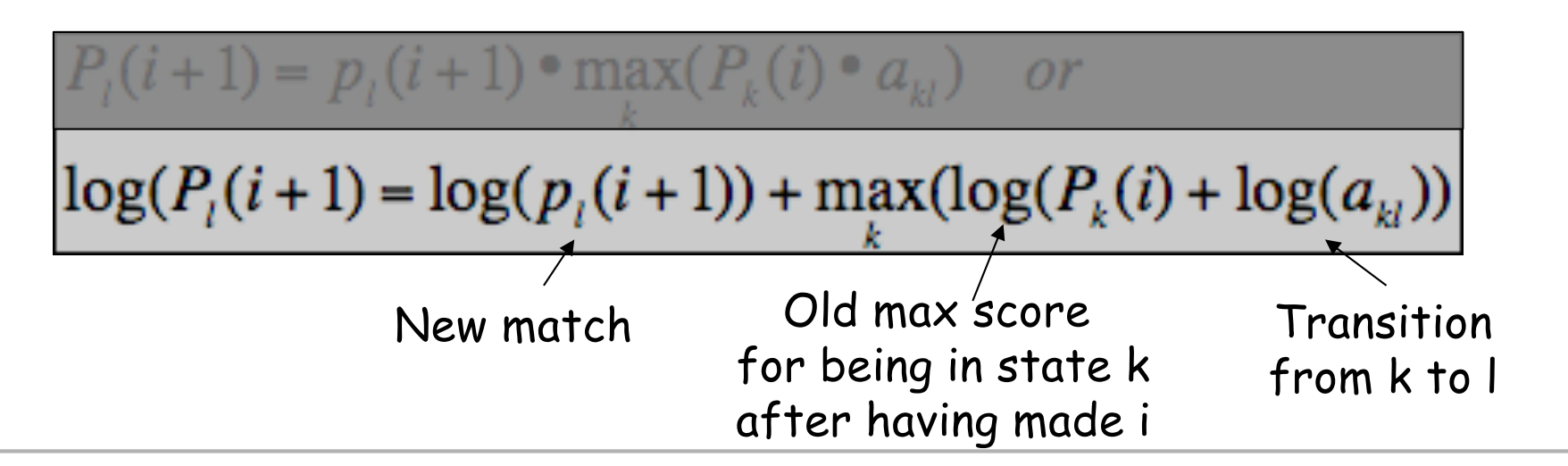

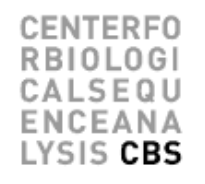

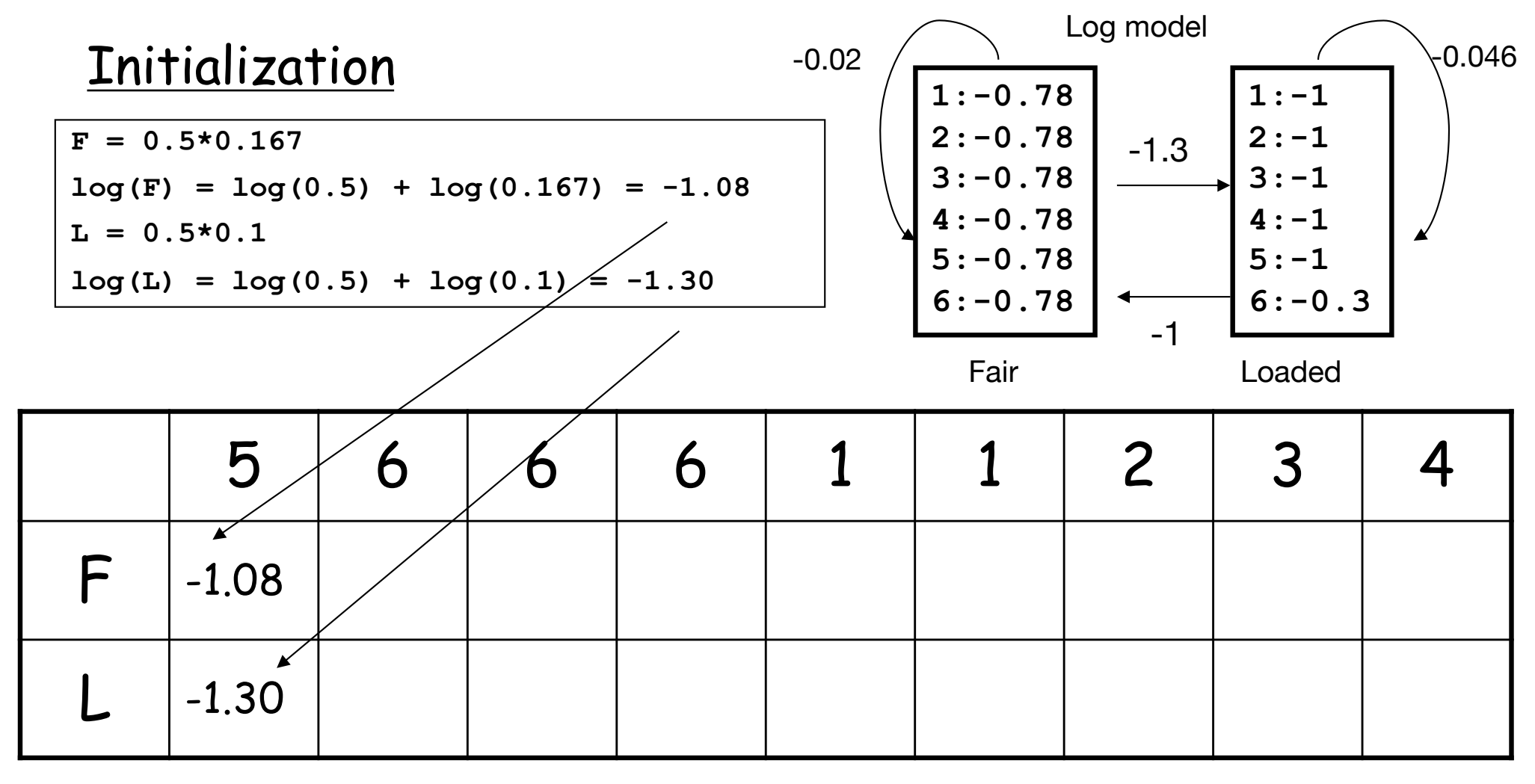

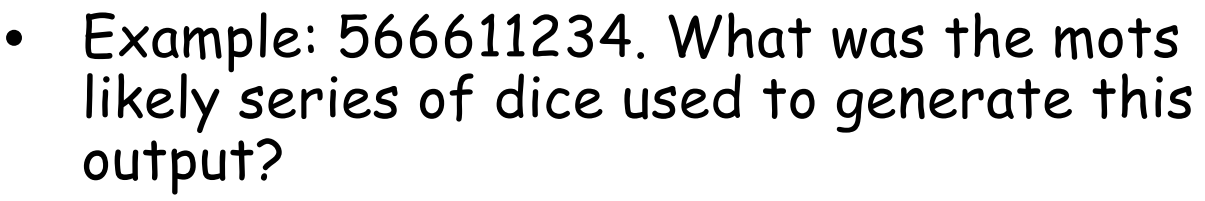

- Fill out the table using the Viterbi recursive algorithm
	- Add the arrows for backtracking
- Find the optimal path

$$
P_i(i+1) = p_i(i+1) \cdot \max_{k} (P_k(i) \cdot a_{kl}) \quad or
$$

 $\log(P_i(i+1) = \log(p_i(i+1)) + \max(\log(P_i(i) + \log(a_i)))$ 

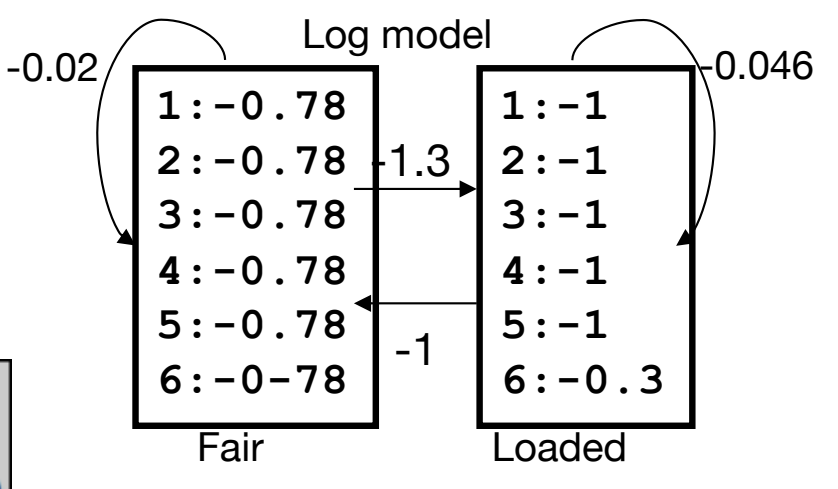

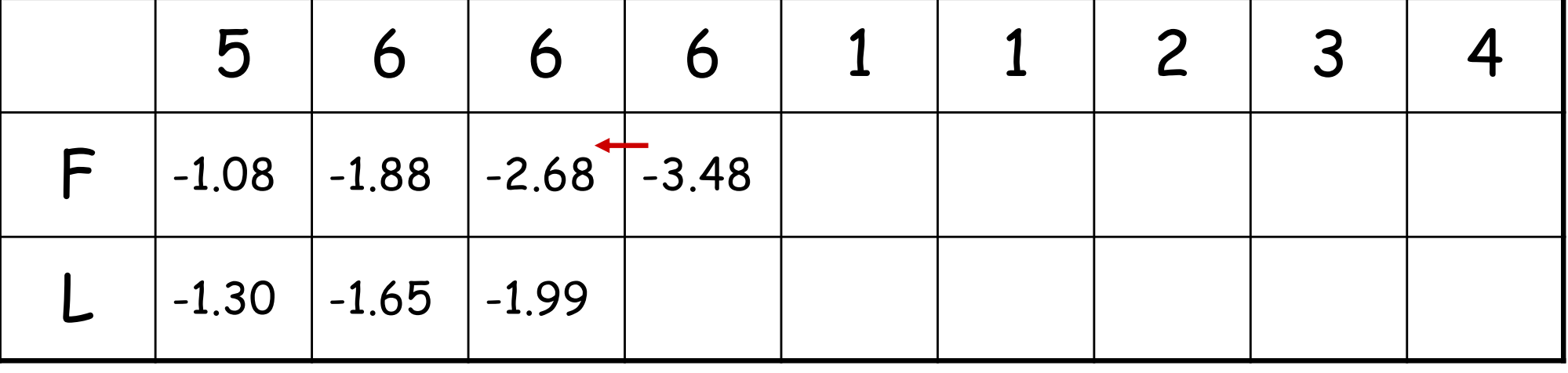

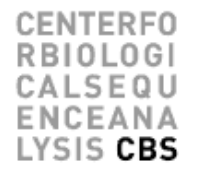

- Example: 566611234. What was the most likely series of dice used to generate this output?
- $\bullet$   $\,$  Fill out the table using the Viterbi recursive  $\,$   $_{-0.02}$ algorithm
	- Add the arrows for backtracking
- Find the optimal path

 $P_i(i+1) = p_i(i+1) \cdot \max_l(P_k(i) \cdot a_{kl})$  or

$$
\begin{pmatrix}\n1: -0.78 \\
2: -0.78 \\
3: -0.78 \\
4: -0.78 \\
5: -0.78 \\
5: -0.78 \\
5: -0.78 \\
6: -0-78\n\end{pmatrix}\n\begin{pmatrix}\n1:-1 \\
2:-1 \\
3:-1 \\
4:-1 \\
5:-1 \\
6:-0.3 \\
\hline\n\end{pmatrix}\n\begin{pmatrix}\n0.046 \\
2:-1 \\
4:-1 \\
6:-0.3\n\end{pmatrix}
$$

Log model

 $log(P_i(i+1) = log(p_i(i+1)) + max(log(P_k(i) + log(a_{ki}))$ 

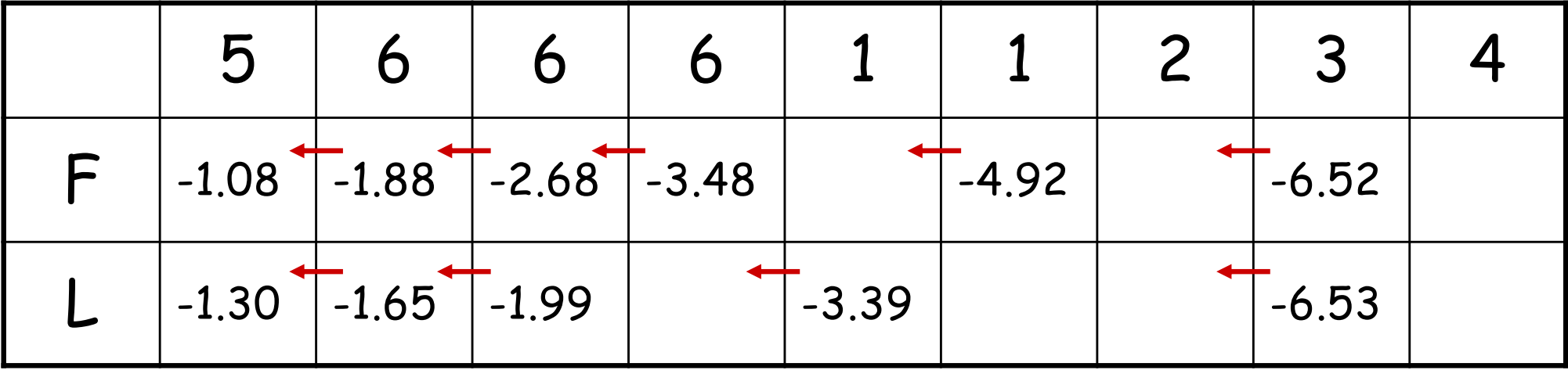

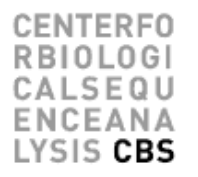

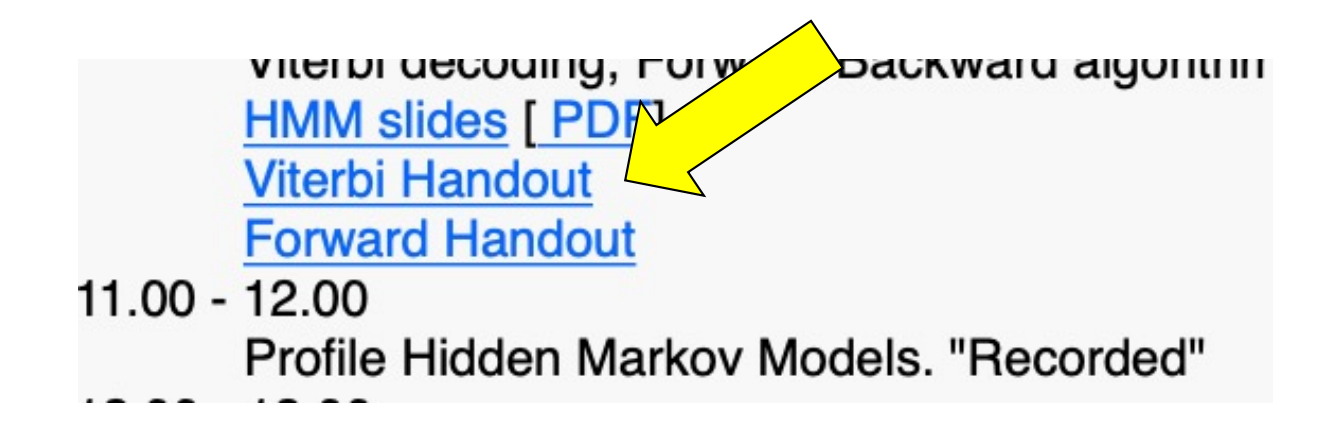

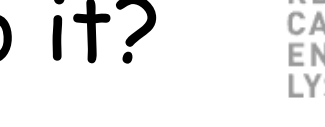

- Example: 566611234. What was the most lilely series of dice used to generate this output? • Fill out the table using the Viterbi recursive
	- algorithm Add the arrows for backtracking
- Find the optimal path

 $P_i(i+1) = p_i(i+1) \cdot \max_l(P_k(i) \cdot a_{kl})$  or

$$
\begin{array}{r|rrrr}\n-0.02 & \text{Log model} \\
 & 1:-0.78 & 1.3 & 2:-1 \\
 & 3:-0.78 & 3:-1 & \\
 & 4:-0.78 & 4:-1 & \\
 & 5:-0.78 & 5:-1 & \\
 & 6:-0-78 & -1 & 6:-0.3 \\
 \hline\n & \text{Fair} & \text{loaded}\n\end{array}
$$

 $log(P_i(i+1) = log(p_i(i+1)) + max(log(P_i(i) + log(a_i)))$ 

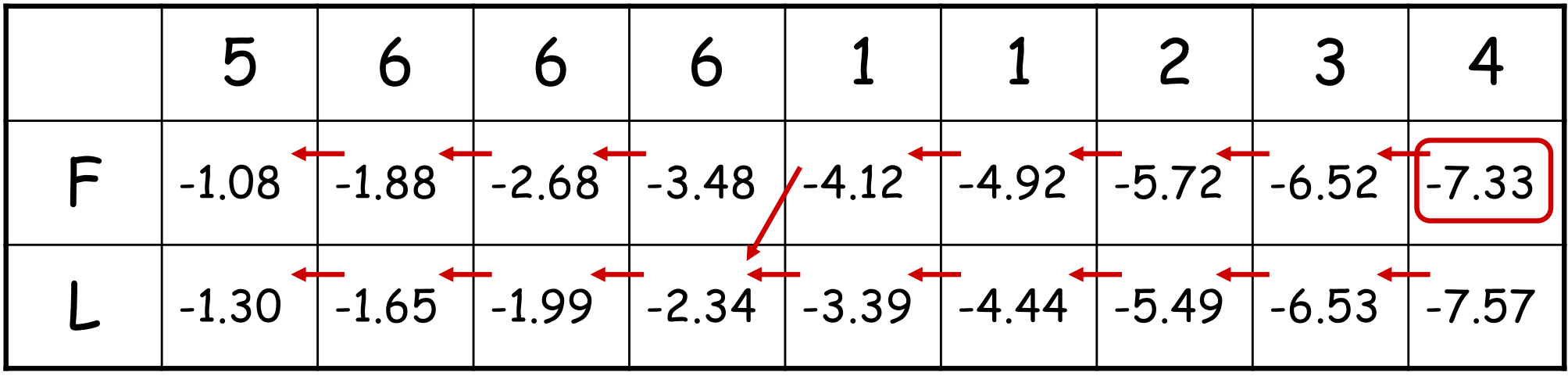

- Example: 566611234. What was the most likely series of dice used to generate this output?
- The most likely path is
	-

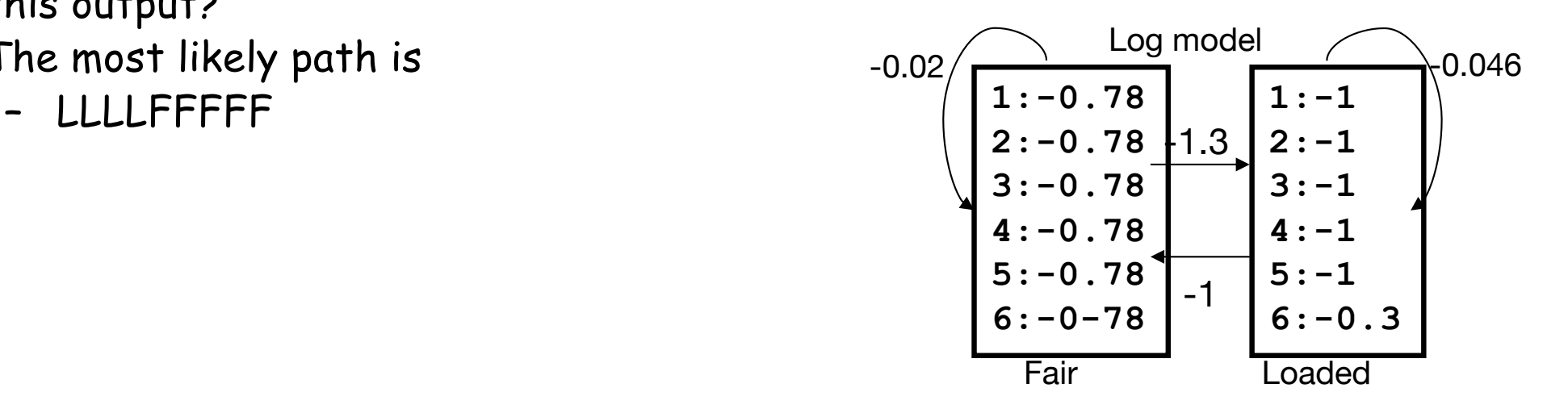

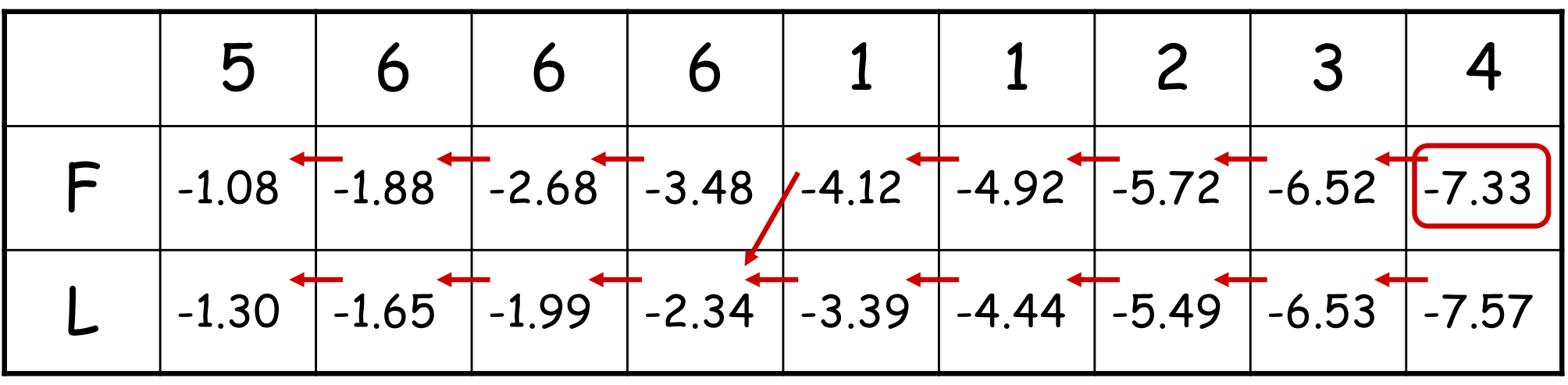

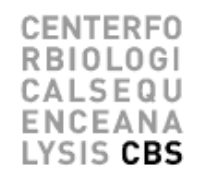

• What happens if you have three dice?

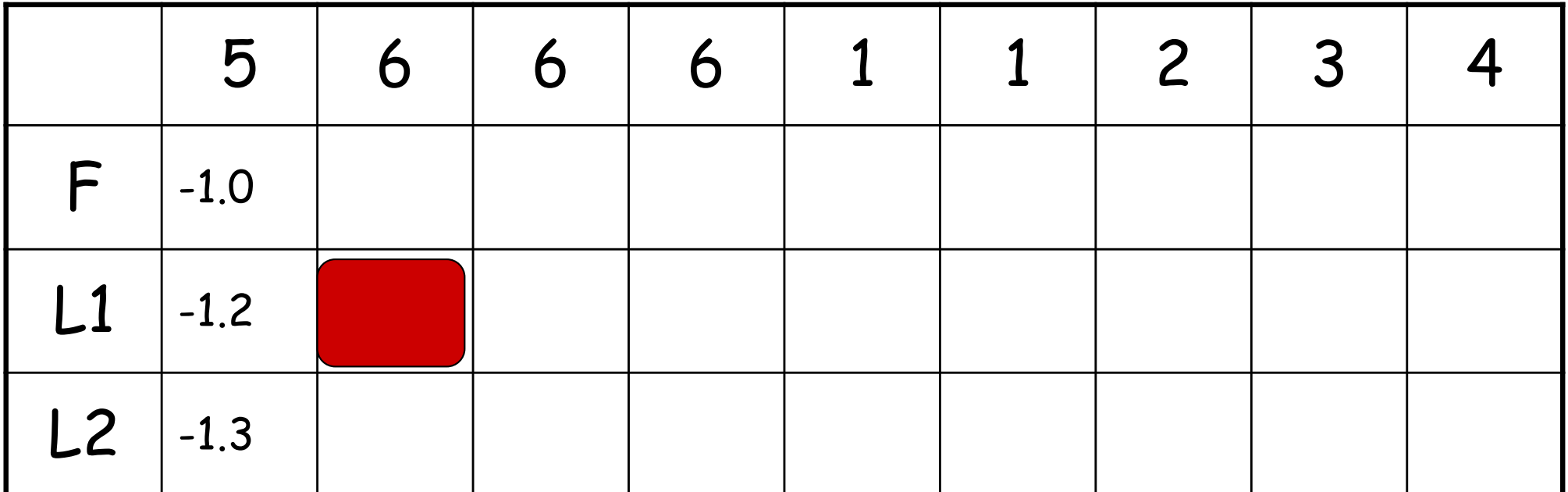

$$
P_{i}(i+1) = p_{i}(i+1) \cdot \max_{k} (P_{k}(i) \cdot a_{kl}) \quad or
$$
  

$$
\log(P_{i}(i+1) = \log(p_{i}(i+1)) + \max_{k} (\log(P_{k}(i) + \log(a_{kl}))
$$
# And if you have a trans-membrane model

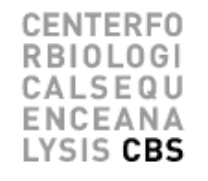

• What is the most likely path (alignment) of a protein sequence to the model

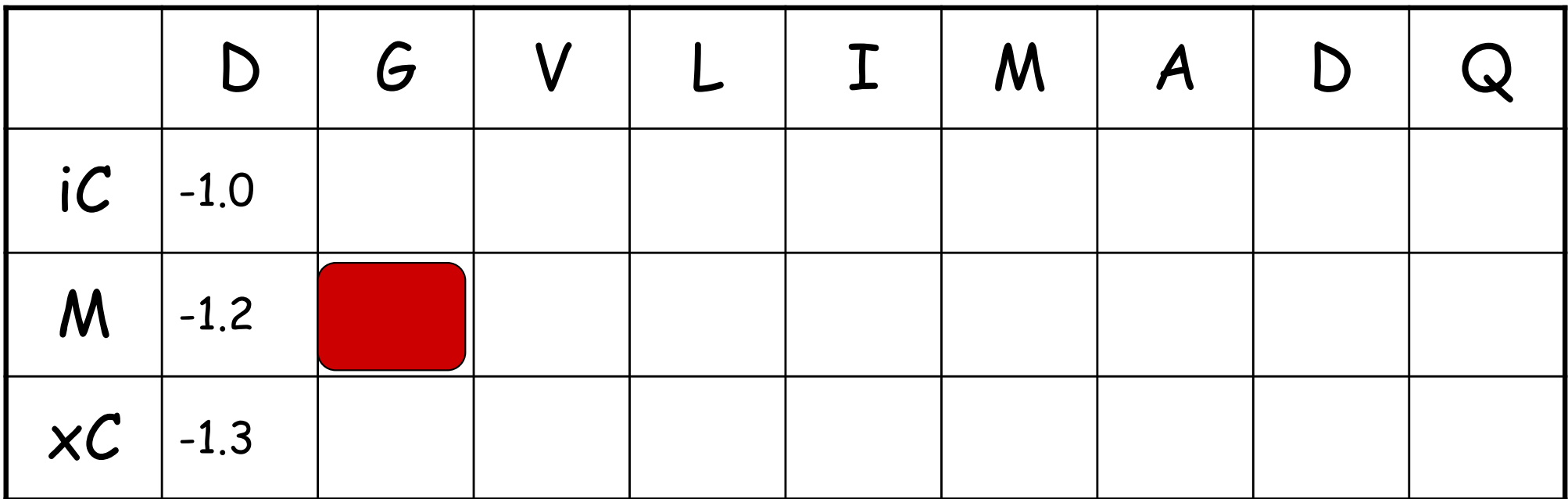

$$
P_{i}(i+1) = p_{i}(i+1) \cdot \max_{k} (P_{k}(i) \cdot a_{kl}) \quad or
$$
  

$$
\log(P_{i}(i+1) = \log(p_{i}(i+1)) + \max_{k} (\log(P_{k}(i) + \log(a_{kl}))
$$

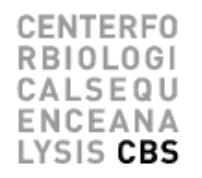

- The Viterbi algorithm finds the most probable path giving rise to a given sequence
- One other interesting question would be
	- What is the probability that a given sequence can be generated by the hidden Markov model
		- Calculated by summing over all path giving rise to a given sequence

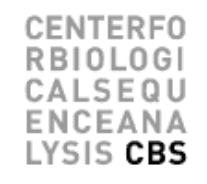

• Calculate summed probability over all path giving rise to a given sequence

$$
P(x) = \sum_{\pi} P(x, \pi)
$$

- The number of possible paths is very large making (once more) brute force calculations infeasible
	- Use dynamic (recursive) programming

$$
P(x) = \sum P(x, \pi)
$$

• Say we know the probability of generating the sequence up to and including  $x_i$  ending in state k

$$
f_k(i) = P(x_1, x_2, \dots, x_i, \pi_i = k)
$$

Then the probability of observing the element  $i+1$  of x ending in state l is  $\bullet$ 

$$
f_l(i+1) = p_l(x_{i+1}) \cdot \sum_k f_k(i) \cdot a_{kl}
$$

- where  $\mathsf{p}_\mathsf{l}(\mathsf{x}_\mathsf{i+1})$  is the probability of observing  $\mathsf{x}_\mathsf{i+1}$  is state I, and  $\mathsf{a}_\mathsf{k\mathsf{l}}$  is the transition probability from state k to state l *k*
- Then

$$
P(x) = \sum_{k} f_{k}(L)
$$

**CENTERFO RBIOLOGI** CALSEQU **ENCEANA** LYSIS CBS

$$
f_{l}(i+1) = p_{l}(x_{i+1}) \cdot \sum_{k} f_{k}(i) \cdot a_{kl} \quad 0.95
$$
\n
$$
f_{k}(0) = 1
$$
\n
$$
a_{0l} = \pi_{l}
$$
\n
$$
f_{F}(5) = 0.167 \cdot 0.5 = 0.083
$$
\n
$$
f_{l}(5) = 0.1 \cdot 0.5 = 0.05
$$
\n
$$
a_{11/6} = \begin{bmatrix} 1:1/6 & 0.05 & 1:1/10 \\ 2:1/6 & 0.05 & 2:1/10 \\ 3:1/6 & 4:1/10 & 4:1/10 \\ 5:1/6 & 0.10 & 5:1/10 \\ 6:1/6 & 0.10 & 5:1/10 \\ 6:1/2 & 0.00 & 0.1/2 \\ 6:1/2 & 0.00 & 0.1/2 \\ 6:1/2 & 0.00 & 0.1/2 \\ 6:1/2 & 0.0 & 0.1/2 \\ 6:1/2 & 0.0 &
$$

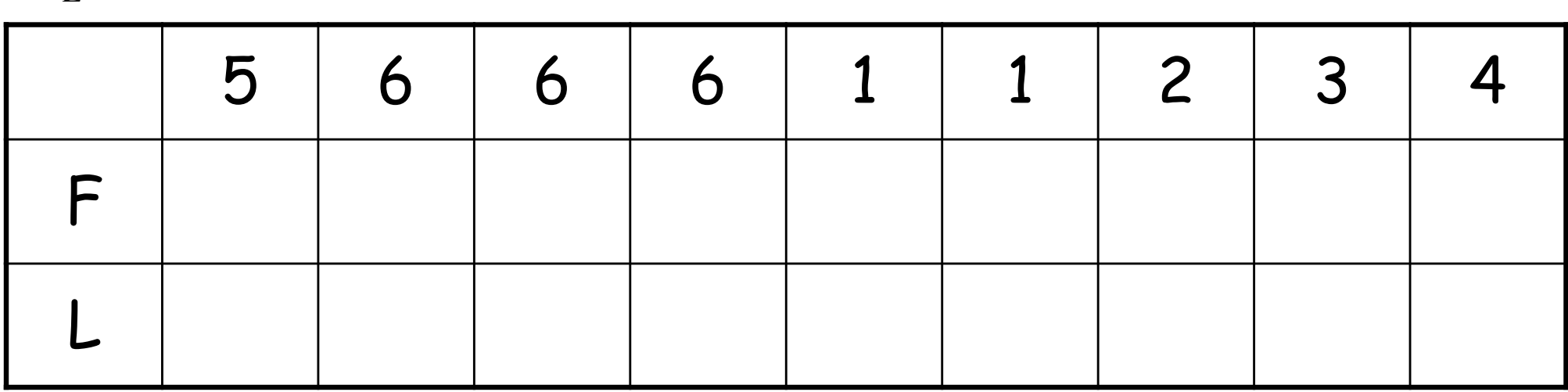

**CENTERFO RBIOLOGI** CALSEQU **ENCEANA** LYSIS CBS

$$
f_{l}(i+1) = p_{l}(x_{i+1}) \cdot \sum_{k} f_{k}(i) \cdot a_{kl} \quad 0.95
$$
\n
$$
f_{k}(0) = 1
$$
\n
$$
a_{0l} = \pi_{l}
$$
\n
$$
f_{F}(5) = 0.167 \cdot 0.5 = 0.083
$$
\n
$$
f_{L}(5) = 0.1 \cdot 0.5 = 0.05
$$
\n
$$
f_{L}(6) = 0.1 \cdot 0.5 = 0.05
$$
\n
$$
f_{L}(7) = 0.1 \cdot 0.5 = 0.05
$$
\n
$$
f_{L}(8) = 0.1 \cdot 0.5 = 0.05
$$
\n
$$
f_{L}(9) = 0.1 \cdot 0.5 = 0.05
$$
\n
$$
f_{L}(1) = 0.1 \cdot 0.5 = 0.05
$$
\n
$$
f_{L}(1) = 0.1 \cdot 0.5 = 0.05
$$
\n
$$
f_{L}(2) = 0.1 \cdot 0.5 = 0.05
$$
\n
$$
f_{L}(3) = 0.1 \cdot 0.5 = 0.05
$$
\n
$$
f_{L}(5) = 0.1 \cdot 0.5 = 0.05
$$
\n
$$
f_{L}(6) = 0.1 \cdot 0.5 = 0.05
$$
\n
$$
f_{L}(7) = 0.1 \cdot 0.5 = 0.05
$$
\n
$$
f_{L}(8) = 0.1 \cdot 0.5 = 0.05
$$
\n
$$
f_{L}(9) = 0.1 \cdot 0.5 = 0.05
$$
\n
$$
f_{L}(1) = 0.1 \cdot 0.5 = 0.05
$$
\n
$$
f_{L}(2) = 0.1 \cdot 0.5 = 0.05
$$
\n
$$
f_{L}(3) = 0.1 \cdot 0.5 = 0.05
$$
\n
$$
f_{L}(5) = 0.1 \cdot 0.5 = 0.05
$$
\n
$$
f_{L}(6) = 0.1 \cdot 0.5 = 0.05
$$
\n
$$
f_{
$$

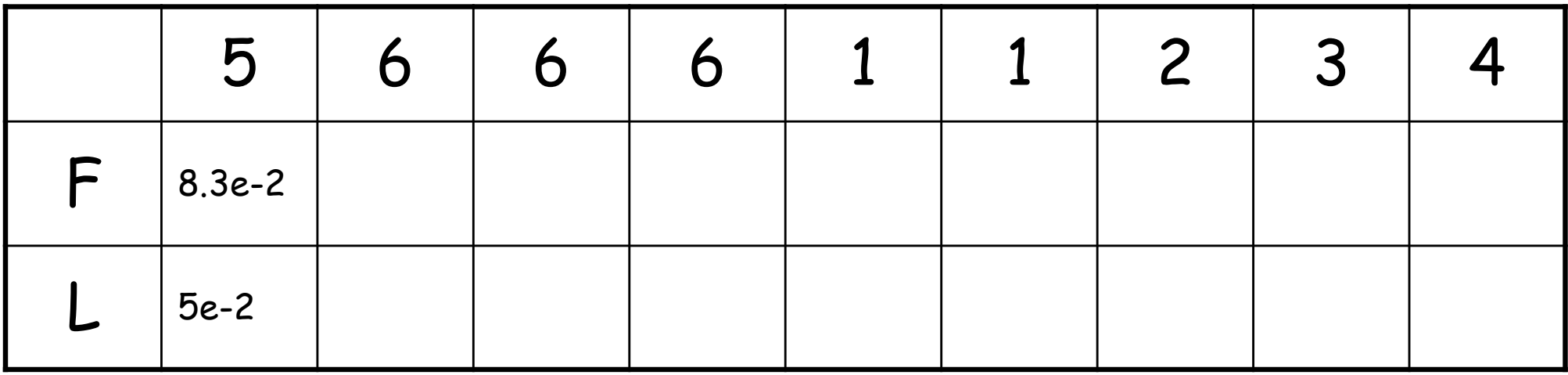

ENTERFO  $\cap$   $\cap$ ALSEQU EANA YSIS CBS

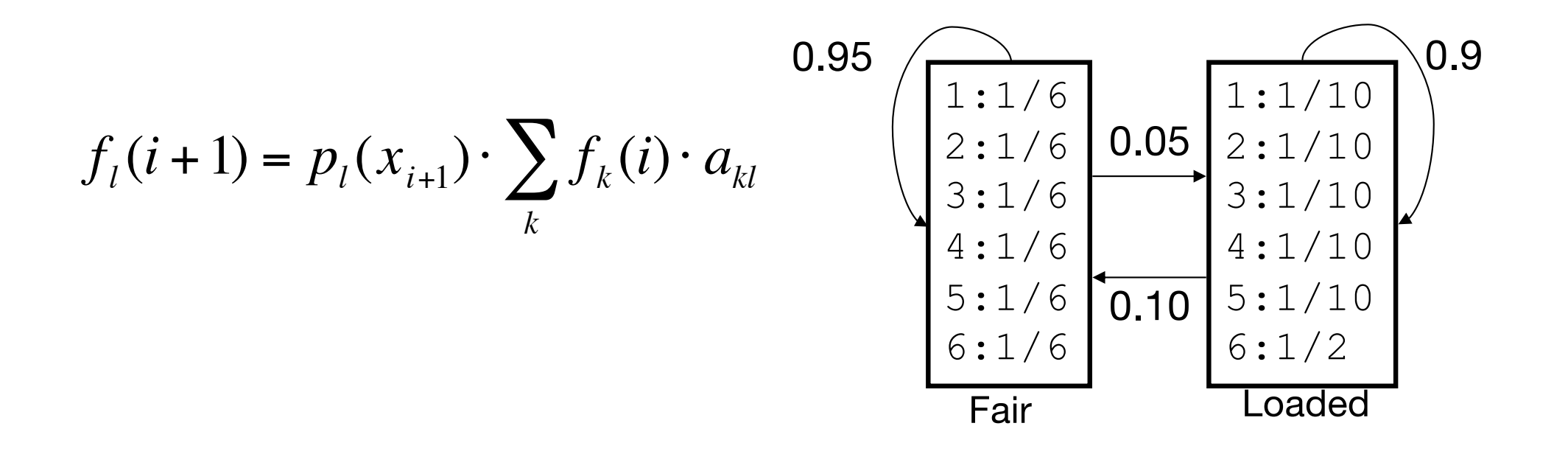

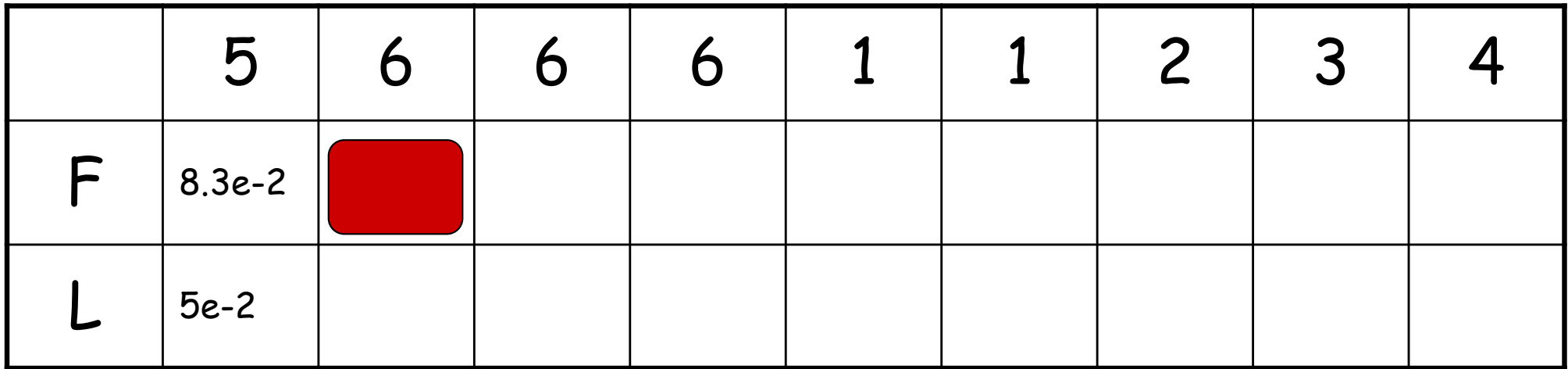

FNTFRFO SEQU SIS CBS

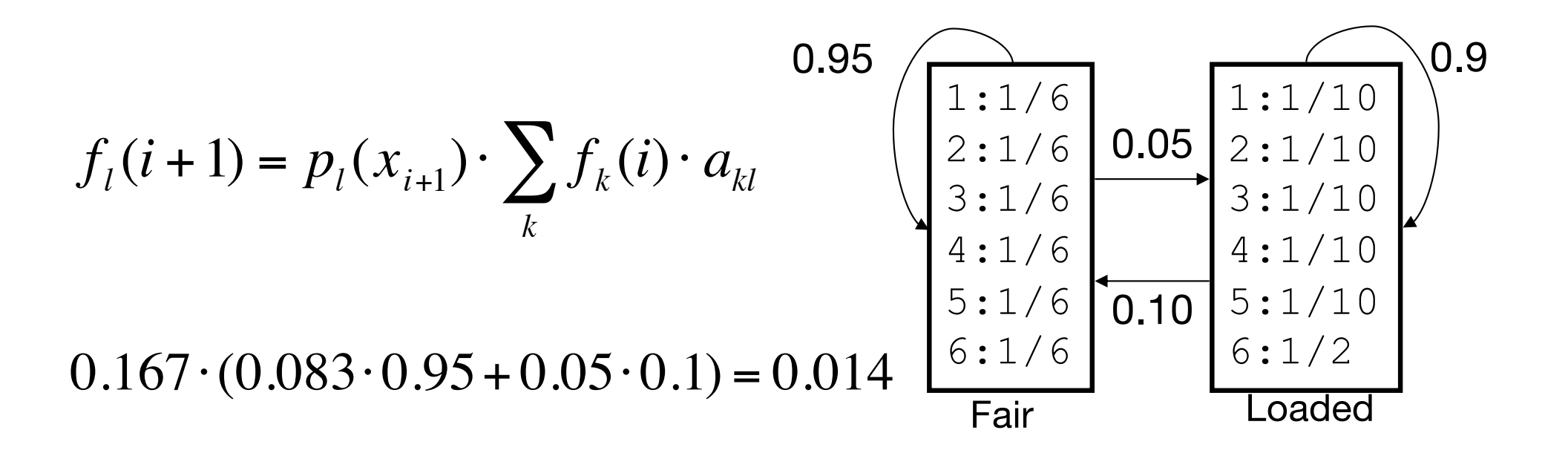

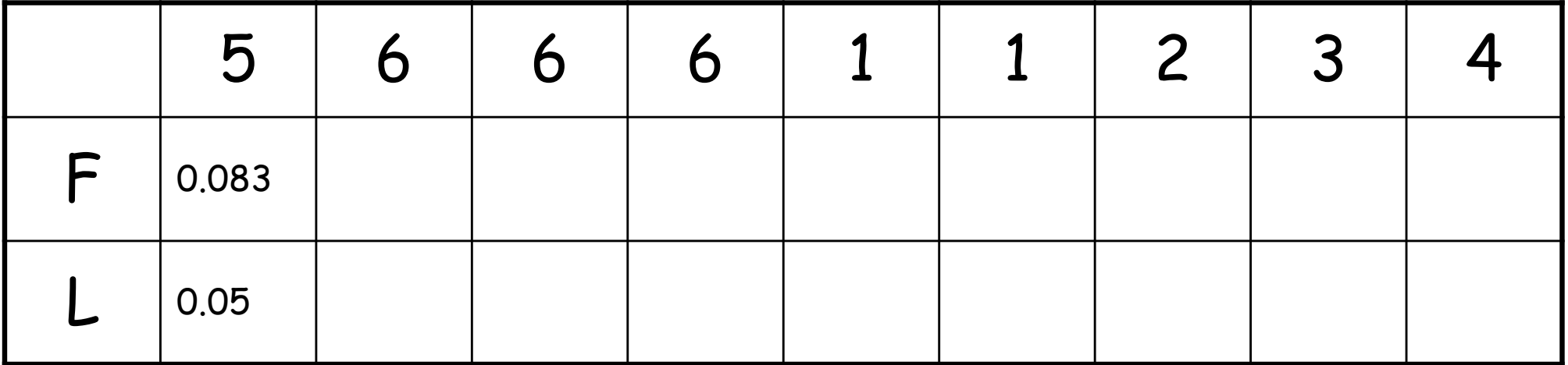

FNTFRFO SEQU SIS CBS

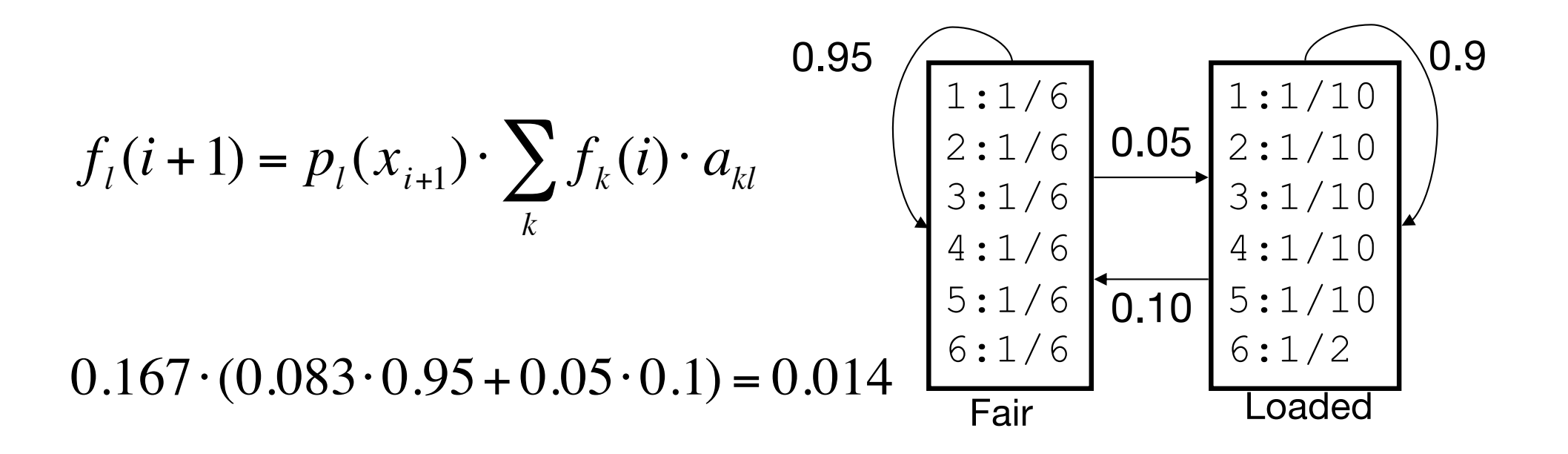

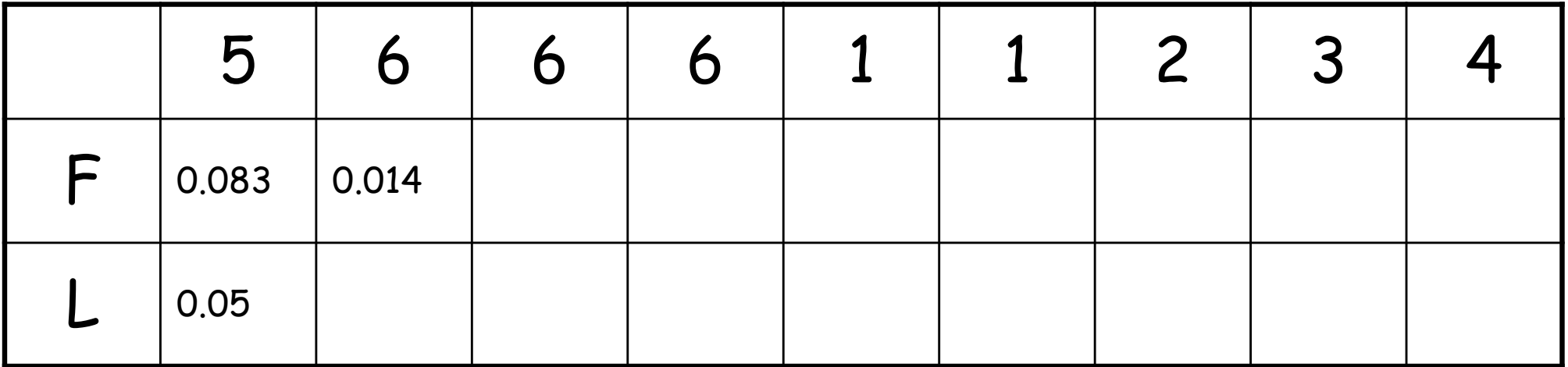

| Forward algorithm.                                                |         |
|-------------------------------------------------------------------|---------|
| Can you do it yourself?                                           |         |
| $f_l(i+1) = p_l(x_{i+1}) \cdot \sum_k f_k(i) \cdot a_{kl} = 0.95$ |         |
| Fill out the empty cells in the table!                            |         |
| Table!                                                            | $3:1/6$ |
| Table!                                                            |         |
| What is P(x)?                                                     | 1:1/6   |
| 1:1/6                                                             | 2:1/10  |
| 1:1/6                                                             | 3:1/10  |
| 1:1/6                                                             | 4:1/10  |
| 1:1/10                                                            | 5:1/10  |
| 1:1/10                                                            | 6:1/2   |
| 1:1/10                                                            | 6:1/2   |

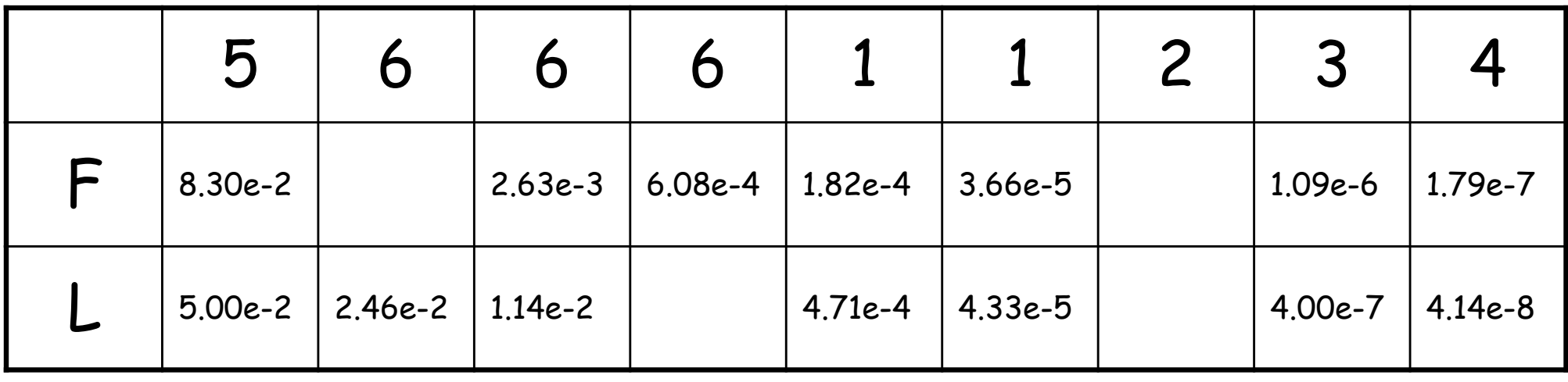

#### Forward algorithm. Can you do it yourself?

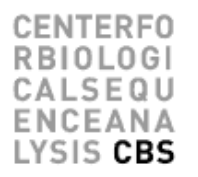

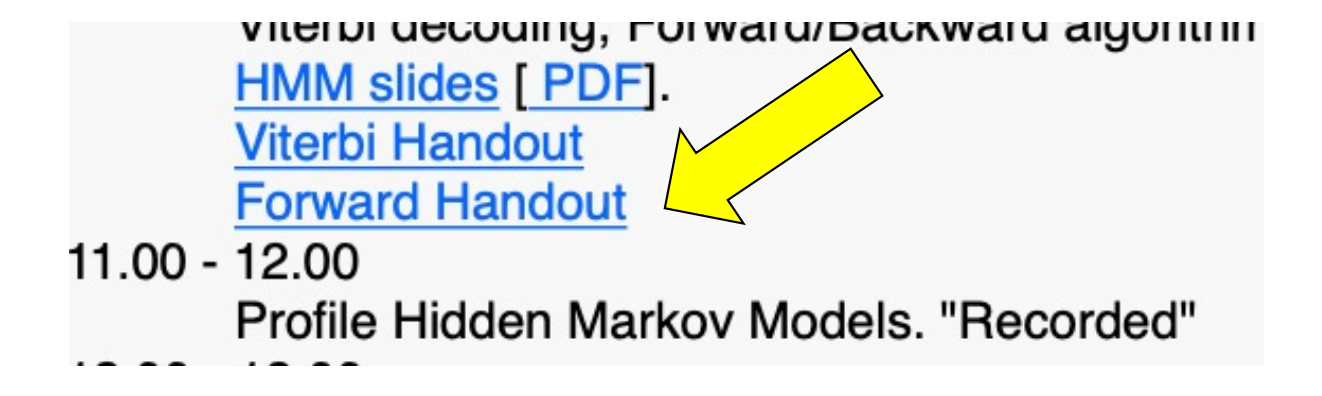

**CENTERFO RBIOLOGI** CALSEQU **ENCEANA** LYSIS CBS

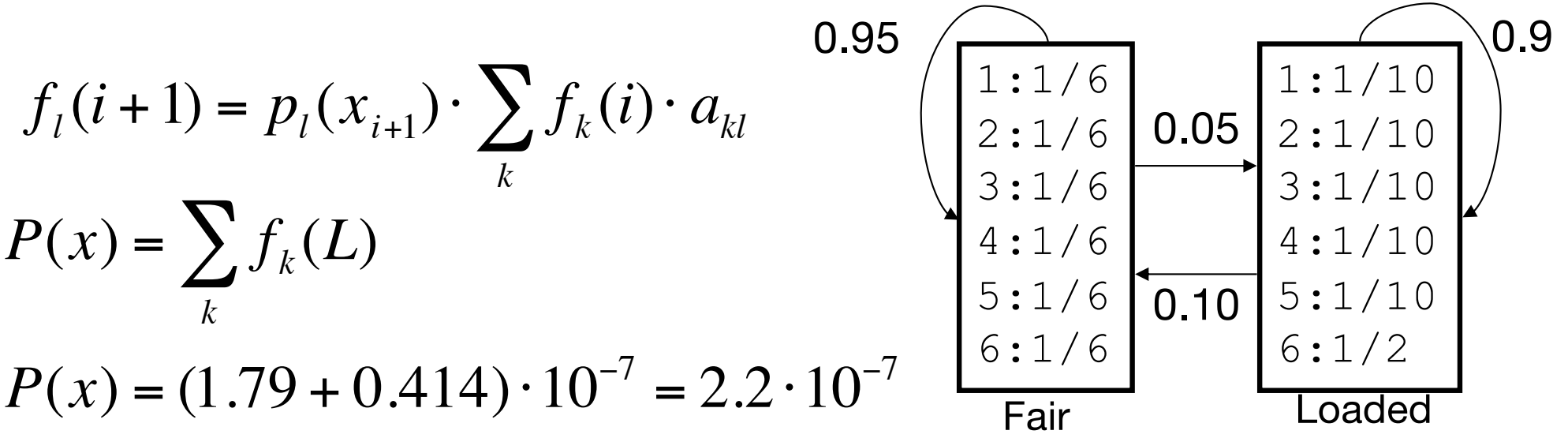

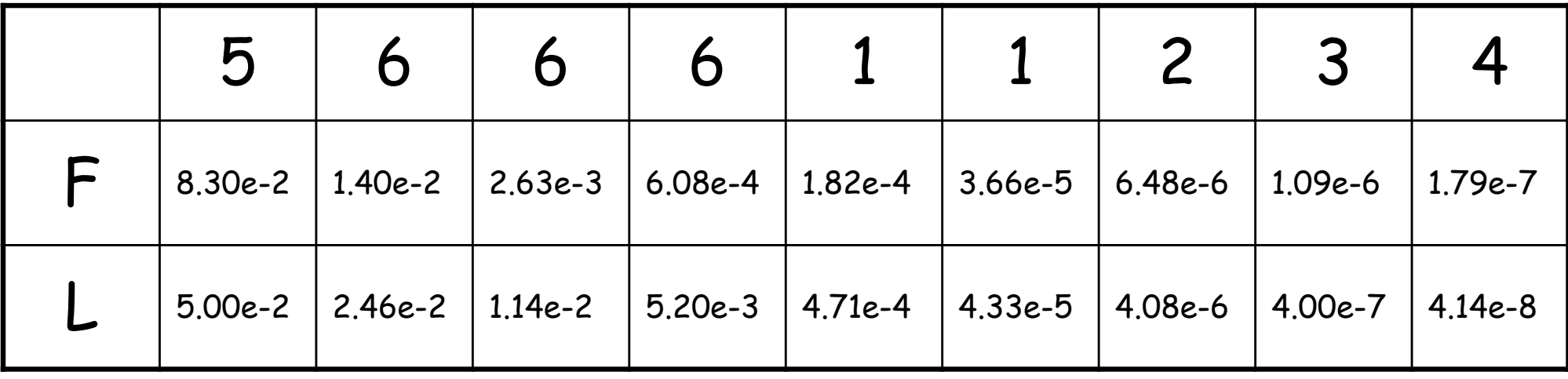

#### The Posterior decoding (Backward algorithm)

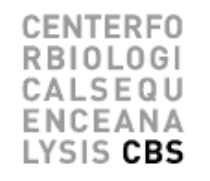

- One other interesting question would be
	- What is the probability that an observation  $x_i$ came from a state k given the observed sequence x

$$
P(\pi_i = k \mid x)
$$

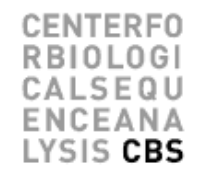

$$
P(x, \pi_i = k) = P(x_1, x_2, \dots, x_i, \pi_i = k) \cdot P(x_{i+1}, \dots, x_L | \pi_i = k)
$$
  
probability of generation the probability of generation t

The probability of generation the sequence up to and including  $\mathsf{x}_\mathsf{i}$ ending in state k Forward algorithm!

The probability of generation the rest of the sequence starting from state k

Backward algorithm!

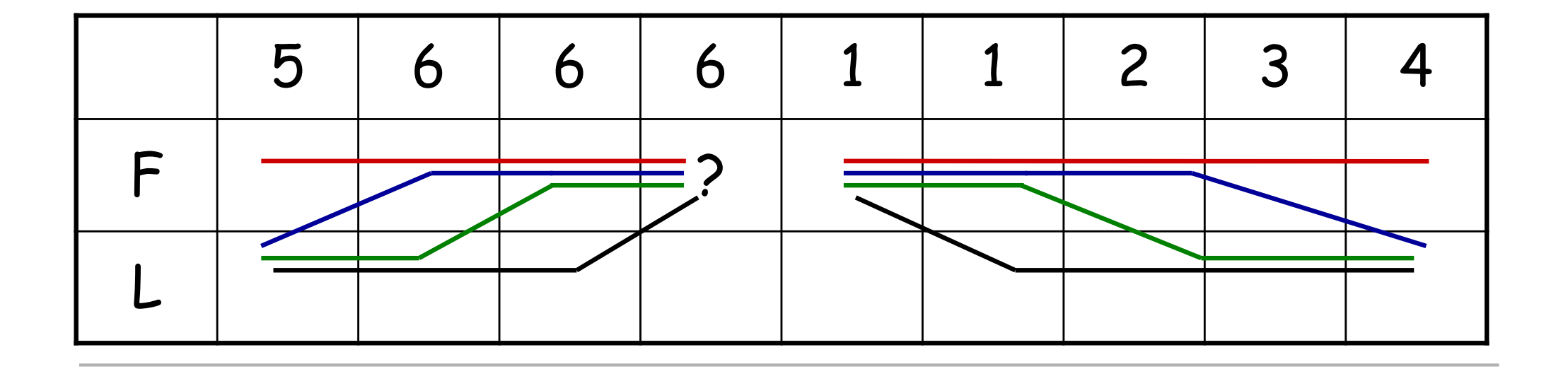

#### The Backward algorithm

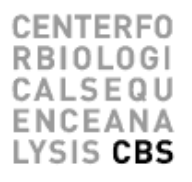

$$
P(x,\pi_i = k) = P(x_1, x_2, ..., x_i, \pi_i = k) \cdot P(x_{i+1}, ..., x_L | \pi_i = k)
$$
  
\n
$$
P(x,\pi_i = k) = f_k(i) \cdot b_k(i)
$$
  
\n
$$
f_k(i) = P(x_1, x_2, ..., x_i, \pi_i = k)
$$
  
\n
$$
f_k(i) = p(x_{i+1}, x_2, ..., x_i, \pi_i = k)
$$
  
\n
$$
b_k(i) = P(x_{i+1}, x_{i+2}, ..., x_L | \pi_i = k)
$$
  
\n
$$
b_k(i) = \sum_l a_{kl} \cdot p_l(x_{i+1}) \cdot b_l(i+1)
$$
  
\n
$$
P(\pi_i = k | x) = \frac{P(x, \pi_i = k)}{P(x)} = \frac{f_k(i) \cdot b_k(i)}{P(x)}
$$
  
\n
$$
P(x)
$$
  
\n
$$
P(x)
$$
  
\n
$$
P(x)
$$
  
\n
$$
P(x)
$$
  
\n
$$
P(x)
$$
  
\n
$$
P(x)
$$
  
\n
$$
P(x)
$$
  
\n
$$
P(x)
$$
  
\n
$$
P(x)
$$
  
\n
$$
P(x)
$$
  
\n
$$
P(x)
$$
  
\n
$$
P(x)
$$
  
\n
$$
P(x)
$$
  
\n
$$
P(x)
$$
  
\n
$$
P(x)
$$
  
\n
$$
P(x)
$$
  
\n
$$
P(x)
$$
  
\n
$$
P(x)
$$
  
\n
$$
P(x)
$$
  
\n
$$
P(x)
$$
  
\n
$$
P(x)
$$
  
\n
$$
P(x)
$$
  
\n
$$
P(x)
$$
  
\n
$$
P(x)
$$
  
\n
$$
P(x)
$$
  
\n
$$
P(x)
$$
  
\n
$$
P(x)
$$
  
\n
$$
P(x)
$$
  
\n
$$
P(x)
$$
  
\n
$$
P(x)
$$
  
\n
$$
P(x)
$$
  
\n
$$
P(x)
$$
  
\n
$$
P(x)
$$
  
\n
$$
P(x
$$

#### Backward algorithm

SIS CBS

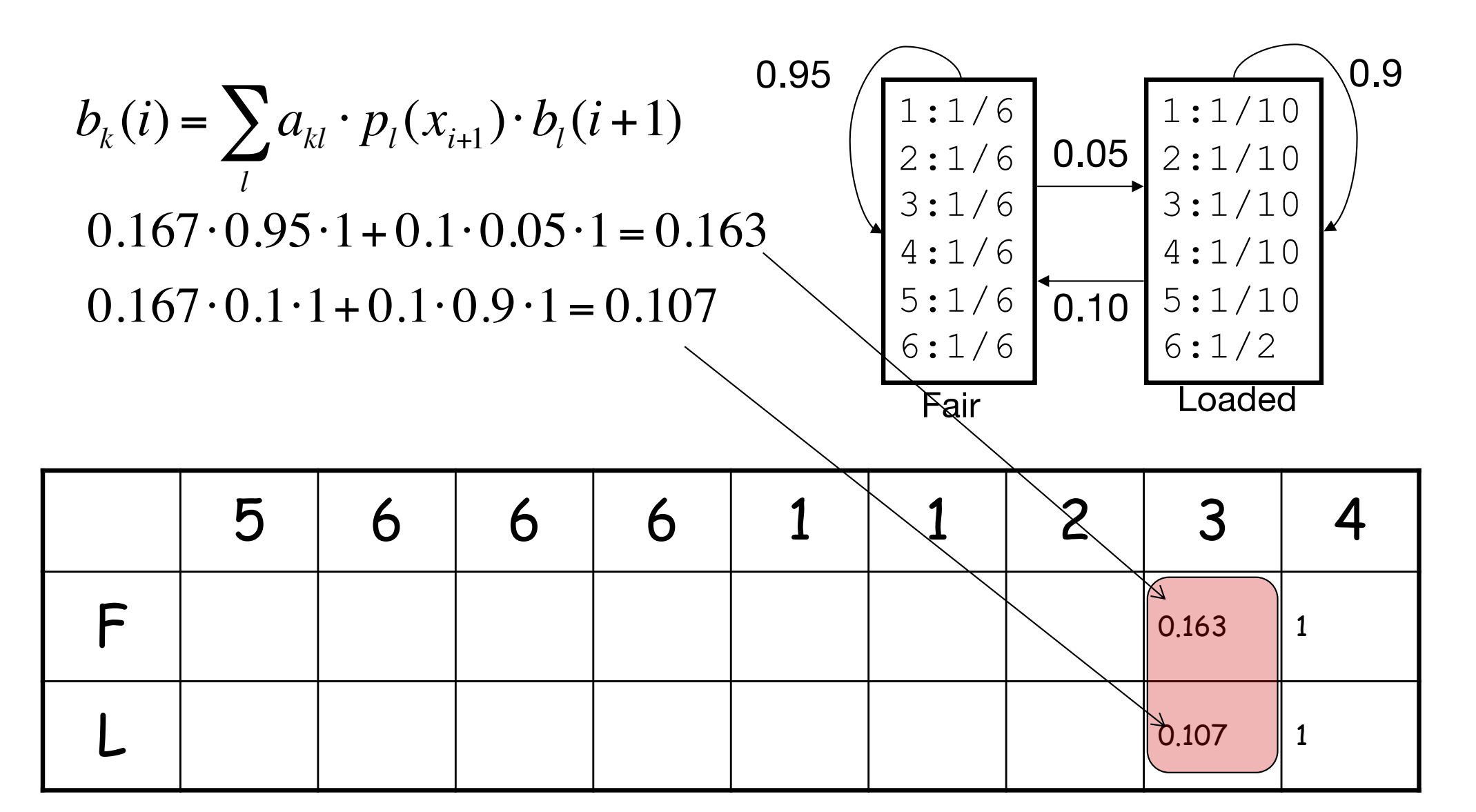

#### Backward algorithm

**CENTERFO RBIOLOGI** CALSEQU **ENCEANA** LYSIS CBS

$$
b_{k}(i) = \sum_{l} a_{kl} \cdot p_{l}(x_{i+1}) \cdot b_{l}(i+1)
$$
  
\n
$$
b_{k}(i) = \sum_{l} a_{kl} \cdot p_{l}(x_{i+1}) \cdot b_{l}(i+1)
$$
  
\n
$$
b_{l}(i+1)
$$
  
\n
$$
b_{l}(i+1)
$$
  
\n
$$
b_{l}(i+1)
$$
  
\n
$$
b_{l}(i+1)
$$
  
\n
$$
b_{l}(i+1)
$$
  
\n
$$
b_{l}(i+1)
$$
  
\n
$$
b_{l}(i+1)
$$
  
\n
$$
b_{l}(i+1)
$$
  
\n
$$
b_{l}(i+1)
$$
  
\n
$$
b_{l}(i+1)
$$
  
\n
$$
b_{l}(i+1)
$$
  
\n
$$
b_{l}(i+1)
$$
  
\n
$$
b_{l}(i+1)
$$
  
\n
$$
b_{l}(i+1)
$$
  
\n
$$
b_{l}(i+1)
$$
  
\n
$$
b_{l}(i+1)
$$
  
\n
$$
b_{l}(i+1)
$$
  
\n
$$
b_{l}(i+1)
$$
  
\n
$$
b_{l}(i+1)
$$
  
\n
$$
b_{l}(i+1)
$$
  
\n
$$
b_{l}(i+1)
$$
  
\n
$$
b_{l}(i+1)
$$
  
\n
$$
b_{l}(i+1)
$$
  
\n
$$
b_{l}(i+1)
$$
  
\n
$$
b_{l}(i+1)
$$
  
\n
$$
b_{l}(i+1)
$$
  
\n
$$
b_{l}(i+1)
$$
  
\n
$$
b_{l}(i+1)
$$
  
\n
$$
b_{l}(i+1)
$$
  
\n
$$
b_{l}(i+1)
$$
  
\n
$$
b_{l}(i+1)
$$
  
\n
$$
b_{l}(i+1)
$$
  
\n
$$
b_{l}(i+1)
$$
  
\n
$$
b_{l}(i+1)
$$
  
\n
$$
b_{l}(i+1)
$$
  
\n

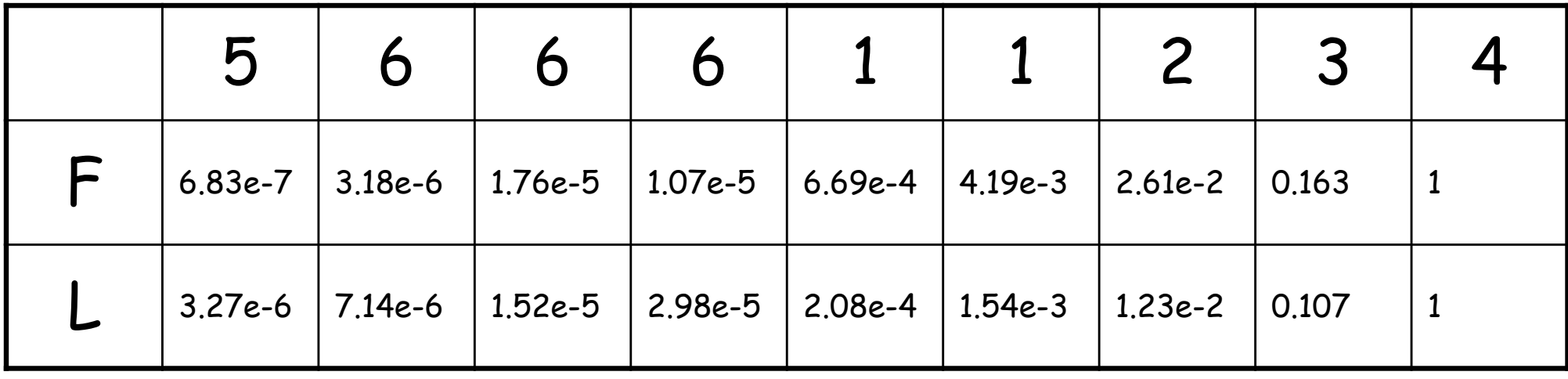

- Note that the sum of first column of the backward matric is NOT equal to the sum of the last column of the forward matrix
- This is because the first column of the backward matrix gives the probability values of generating the sequence AFTER having generated the first observation
- You hence cannot get the  $P(x)$  value directly from the backward matrix

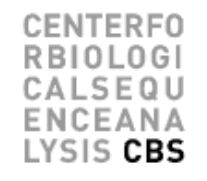

• What is the posterior probability that observation  $x_i$  came from state k given the observed sequence X?

or

• What is the probability that a given amino acid is part of the trans-membrane helix given the protein sequence is X?

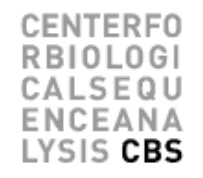

• What is the posterior probability that observation  $x_i$ came from state k given the observed sequence X.

$$
P(\pi_i = k \mid x) = \frac{P(x, \pi_i = k)}{P(x)} = \frac{f_k(i) \cdot b_k(i)}{P(x)}
$$

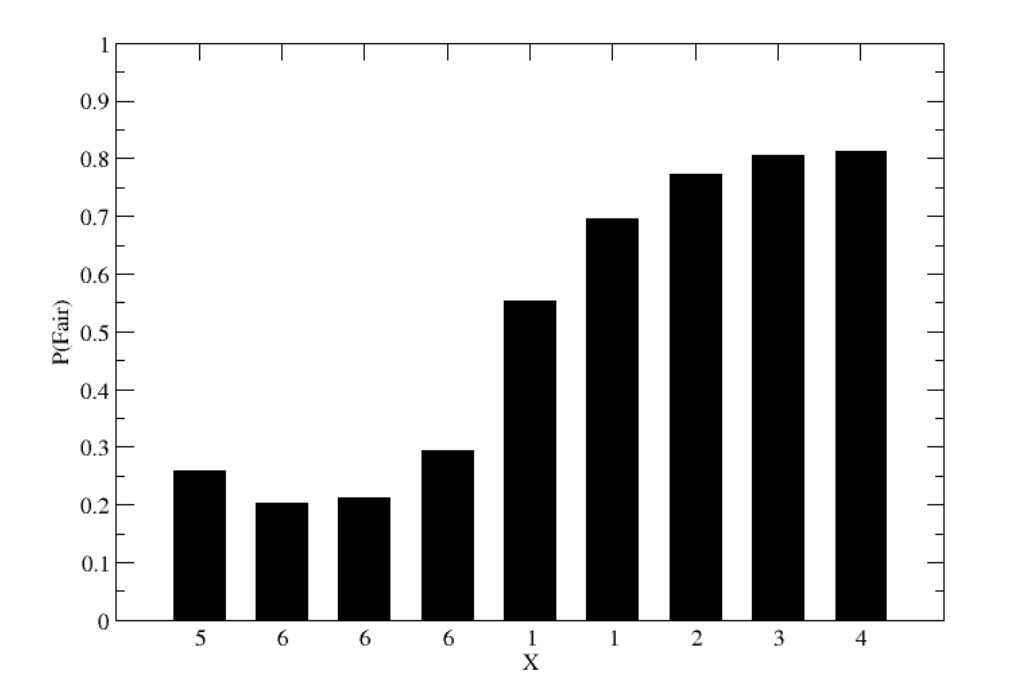

#### Posterior decoding

**TERFO** EQU ANA 'SIS CBS

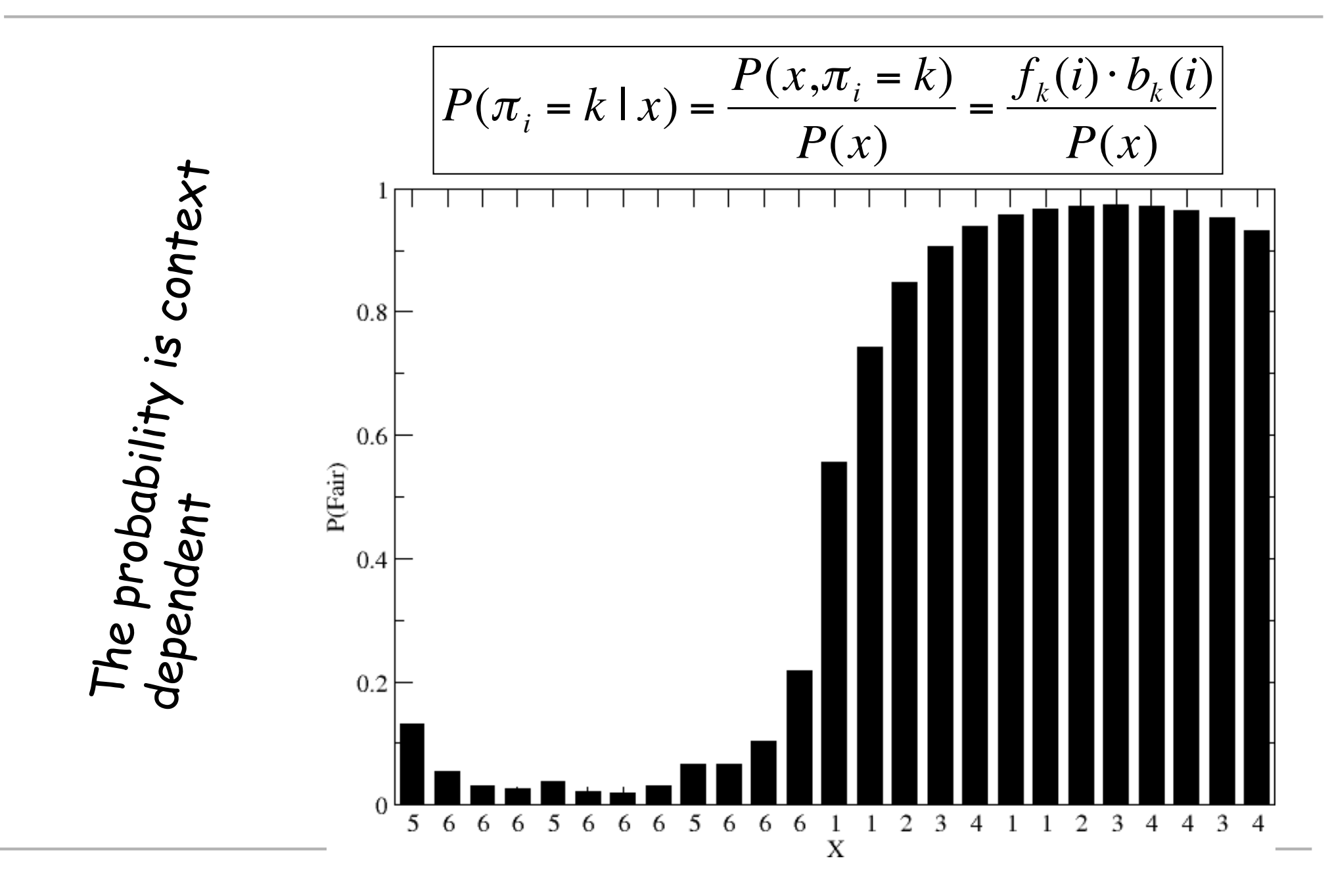

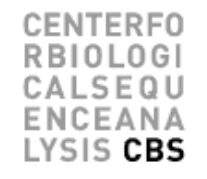

- Supervised training
	- If each symbol is assigned to one state, all parameters can be found by simply counting number of emissions and transitions as we did for the DNA model
- Un-supervised training
	- We do not know to which state each symbol is assigned so another approach is needed
	- Find emission and transition parameters that most likely produces the observed data
	- Baum-Welsh does this

### Supervised learning

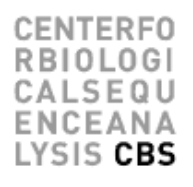

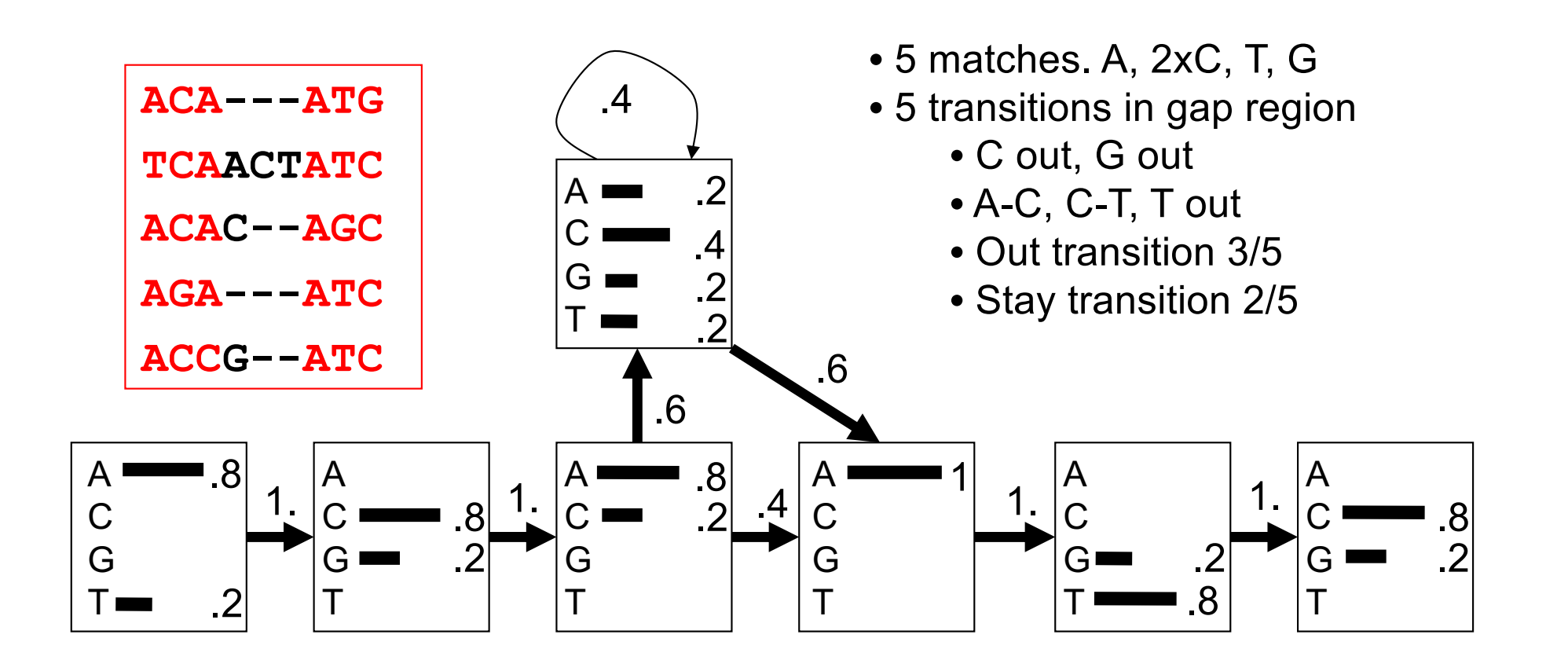

**ACA---ATG 0.8x1x0.8x1x0.8x0.4x1x1x0.8x1x0.2 = 3.3x10-2**

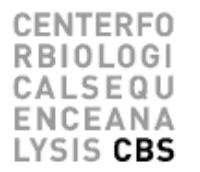

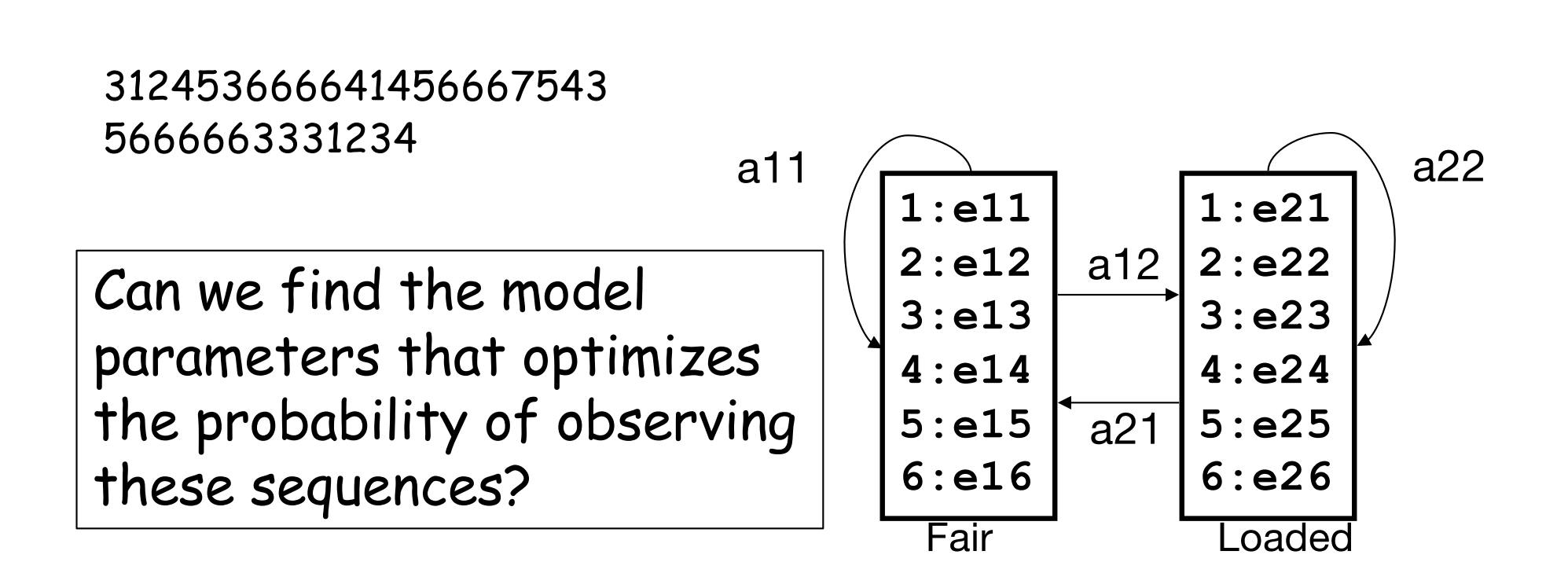

The probability of being in state k at time i, and state l at time i + 1, given the model and the observation sequence is

$$
\varepsilon_{_{kl}}^i = \frac{1}{P(x)} \cdot f_k(i) \cdot a_{_{kl}} \cdot e_{_{l}}(x_{_{l+1}}) \cdot b_{_{l}}(i+1)
$$

The probability of being in state k at time i, given the observation sequence O is

$$
\gamma_k^i = \frac{1}{P(x)} \cdot f_k(i) \cdot b_k(i)
$$

Note

$$
\gamma_k^i = \sum_l \varepsilon_{_{kl}}^i
$$

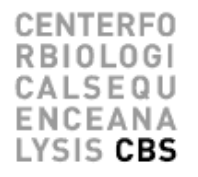

#### Now

$$
p(k) = \sum_{i=1}^{T-1} \gamma_k^i
$$

is the expected number of times that state k is visited, or the expected number of transitions made from state k (given the observed sequence), and

$$
\sum_{i=1}^{T-1} \bm{\mathcal{E}}^{i}_{_{kl}}
$$

is the expected number of transitions from state k to state l (given the observed sequence)

#### Baum-Welsh

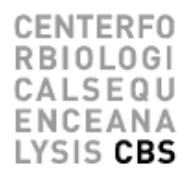

Now  $a_{kl} =$ ε *kl*  $\sum \varepsilon _{_{k}}^{i}$ *i*=1 *T*−1  ${\gamma}_k$ *i i*=1 *T*−1 ∑

Estimate probability of transition between state k and l

and

$$
\overline{e}_{k}^{a} = \frac{\sum_{i=1, O_{i}=v_{a}}^{T} \gamma_{k}^{i}}{\sum_{i=1}^{T} \gamma_{k}^{i}}
$$

Estimate probability emitting symbol a in state k

Baum-Welsh

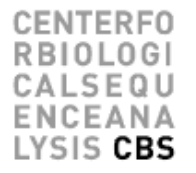

Use these relations

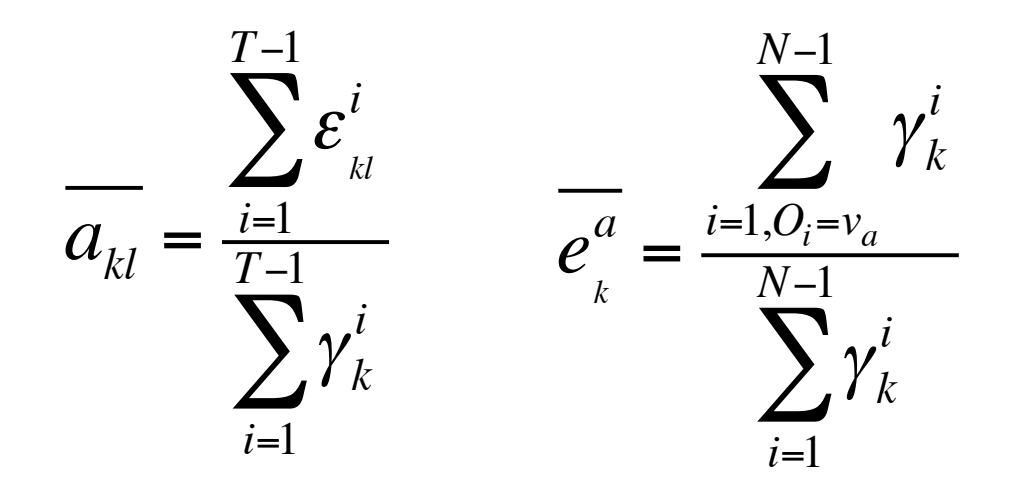

To update a, and e, and iterate until convergence

# HMM's and weight matrices

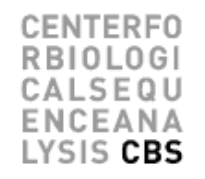

- In the case of un-gapped alignments HMM's become simple weight-matrices
- To achieve high performance, the emission frequencies are estimated using the techniques of
	- Sequence weighting
	- Pseudo counts

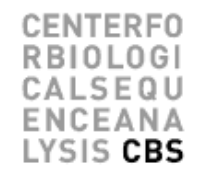

- Alignments based on conventional scoring matrices (BLOSUM62) scores all positions in a sequence in an equal manner
- Some positions are highly conserved, some are highly variable (more than what is described in the BLOSUM matrix)
- Profile HMM's are ideal suited to describe such position specific variations

#### Sequence profiles

**ADDGSLAFVPSEF--SISPGEKIVFKNNAGFPHNIVFDEDSIPSGVDASKISMSEEDLLN TVNGAI--PGPLIAERLKEGQNVRVTNTLDEDTSIHWHGLLVPFGMDGVPGVSFPG---I -TSMAPAFGVQEFYRTVKQGDEVTVTIT-----NIDQIED-VSHGFVVVNHGVSME---I IE--KMKYLTPEVFYTIKAGETVYWVNGEVMPHNVAFKKGIV--GEDAFRGEMMTKD--- -TSVAPSFSQPSF-LTVKEGDEVTVIVTNLDE------IDDLTHGFTMGNHGVAME---V ASAETMVFEPDFLVLEIGPGDRVRFVPTHK-SHNAATIDGMVPEGVEGFKSRINDE---- TVNGQ--FPGPRLAGVAREGDQVLVKVVNHVAENITIHWHGVQLGTGWADGPAYVTQCPI** *Conserved Non-conserved* CO<sup>NSERT</sup> CO<sup>NSERT</sup> CO<sup>NSERT</sup> CO<sup>NSERT</sup> NEWSLAFT CONSERT CONSERT CONSERT CONSERT CONSERT CONSERT CONSERT CONSERT<br>
TWIGAI--PGPLIAERLKK GONVRVTNTLDEDTS IHMHGLLVPFGMDGVPGVSFPG---I<br>
-TSMAPAFGVQEFYRTVKQGDEVTVTIT-----NIDQIED-VSH deletion

**TKAVVLTFNTSVEICLVMQGTSIV----AAESHPLHLHGFNFPSNFNLVDPMERNTAGVP**

Any thing can match

Matching any thing but  $G \Rightarrow$  large negative score

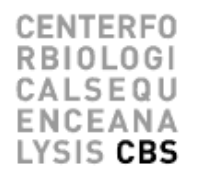

- Detailed description of core – Conserved/variable positions
- Price for insertions/deletions varies at different locations in sequence
- These features cannot be captured in conventional alignments

#### Profile HMM's

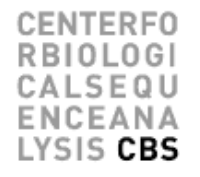

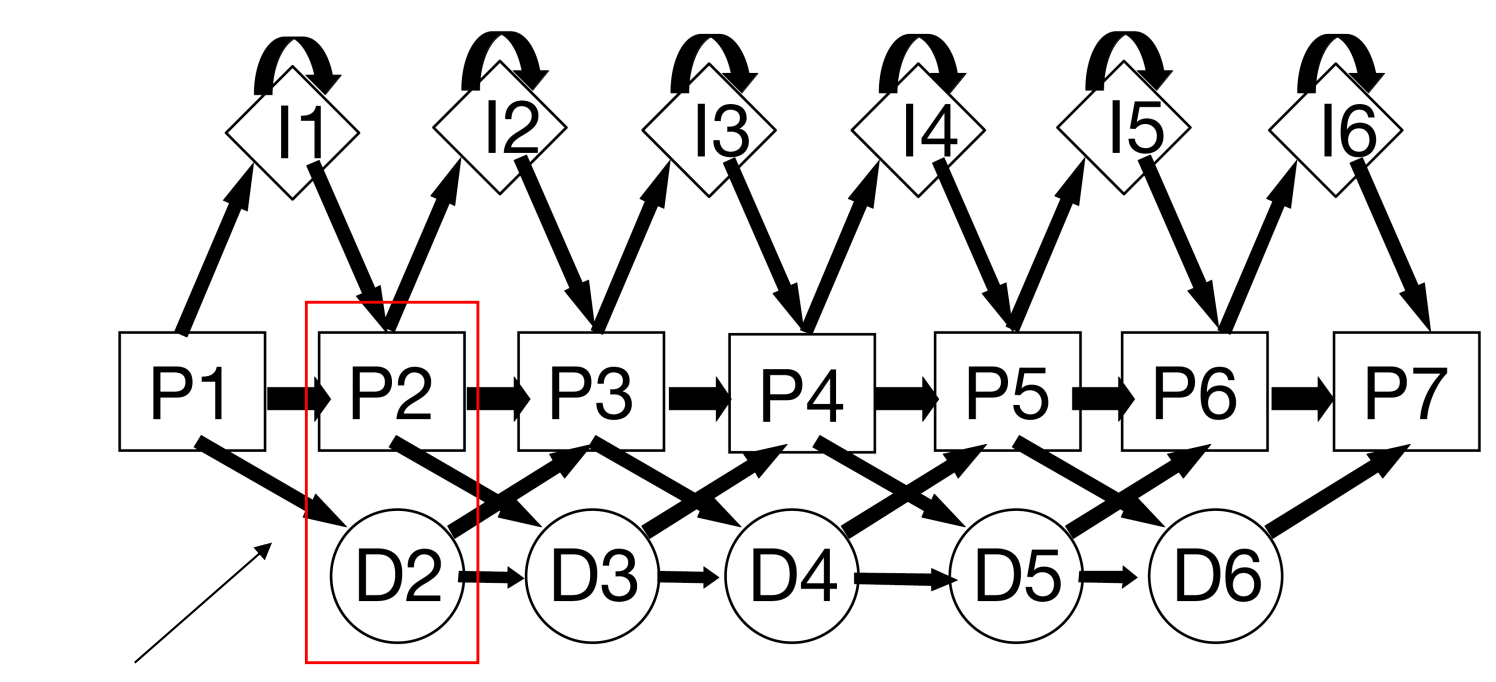

All P/D pairs must be visited once

 $L_1$  –  $Y_2A_3V_4R_5$  –  $I_6$  $P_1D_2P_3P_4I_4P_5D_6P_7$ 

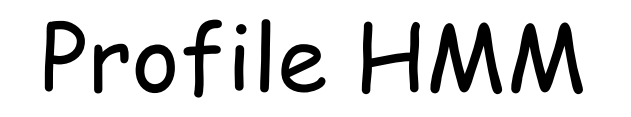

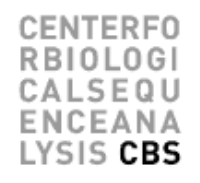

• Un-gapped profile HMM is just a sequence profile

# $|$  P1  $\rightarrow$  P2  $\rightarrow$  P3  $\rightarrow$  P4  $\rightarrow$  P5  $\rightarrow$  P6  $\rightarrow$  P7

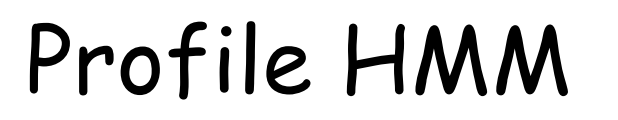

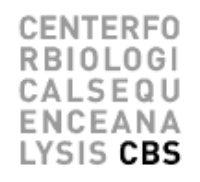

• Un-gapped profile HMM is just a sequence profile

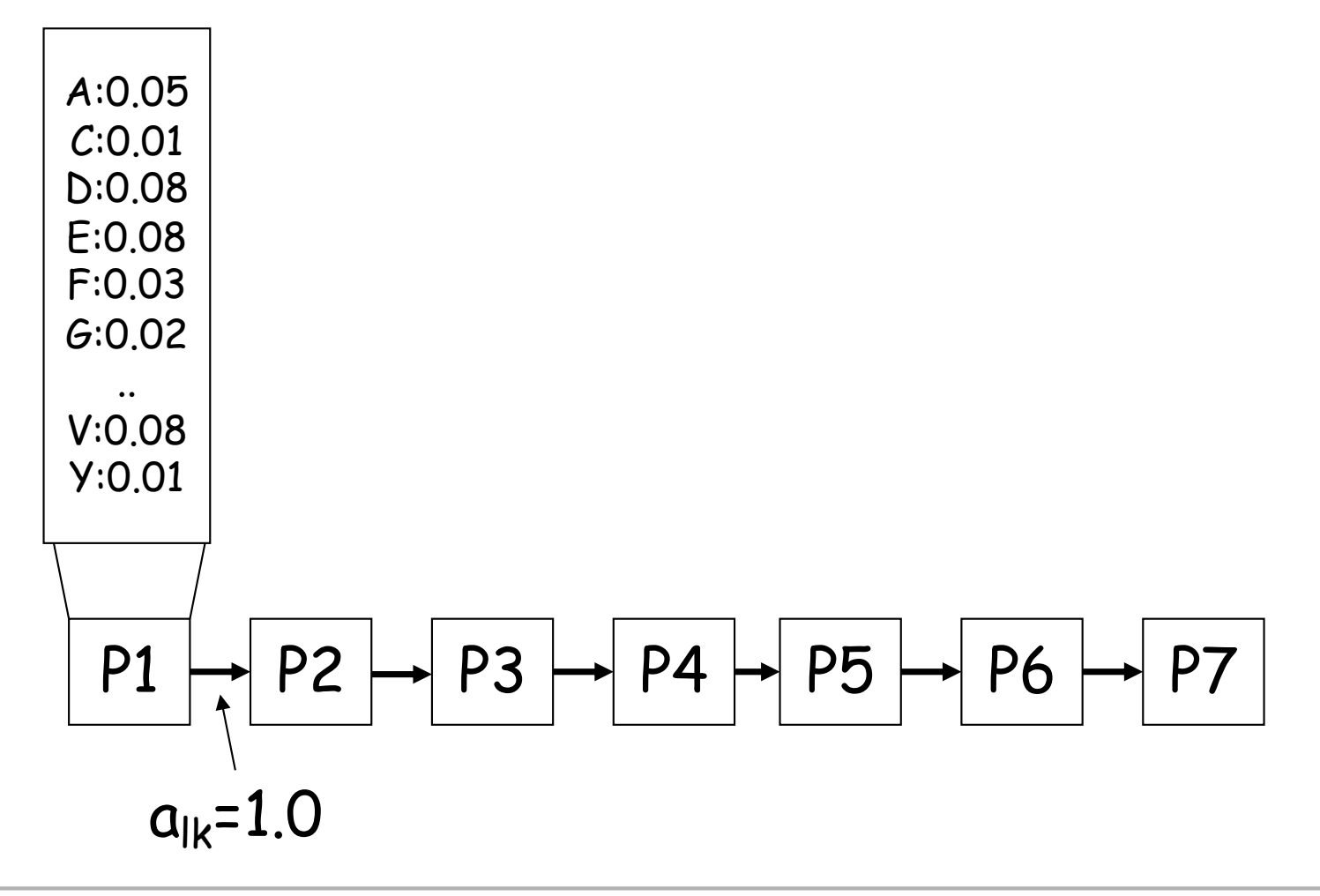

### Example. Where is the active site?

- Sequence profiles might show you where to look!
- The active site could be around
	- S9, G42, N74, and H195

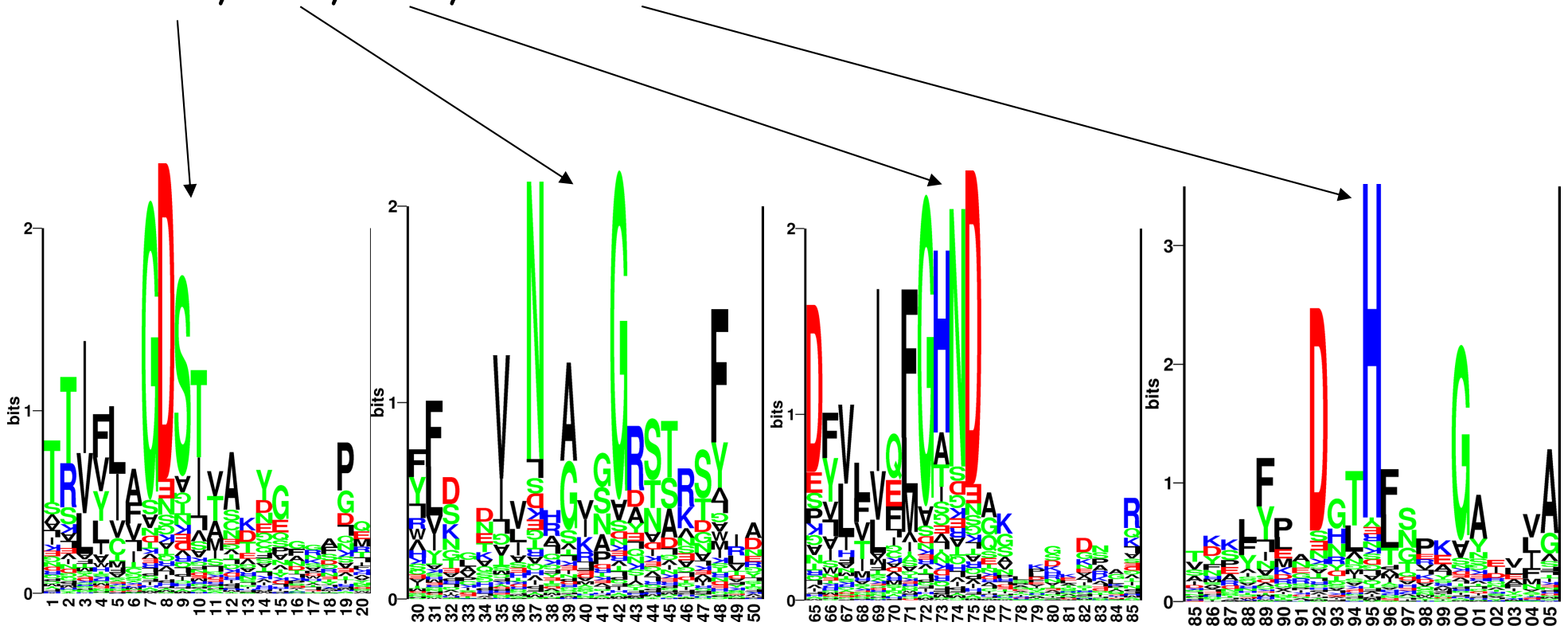
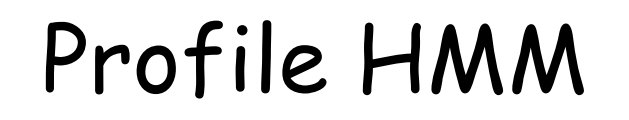

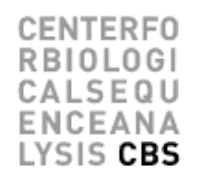

• Profile HMM (deletions and insertions)

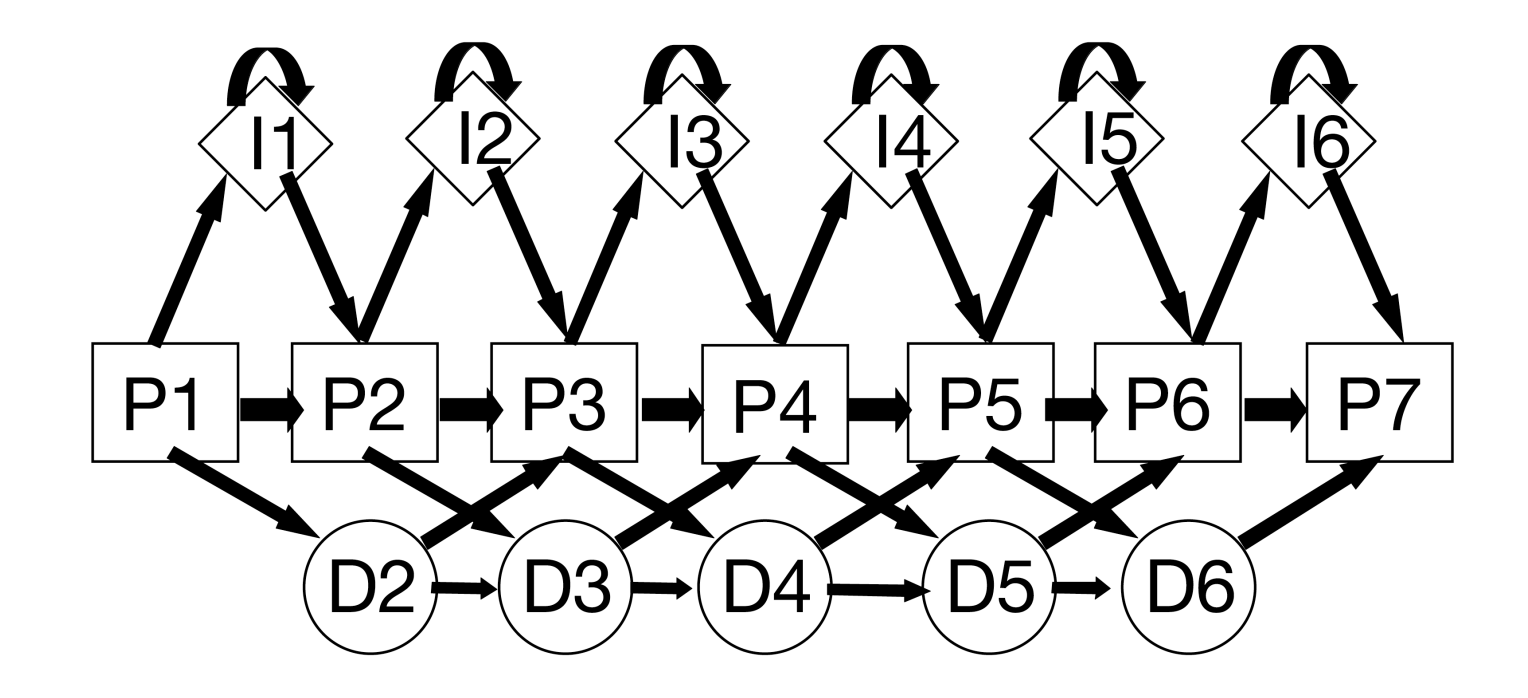

#### Profile HMM (deletions and insertions)

**QUERY HAMDIRCYHSGG-PLHL-GEI-EDFNGQSCIVCPWHKYKITLATGE--GLYQSINPKDPS Q8K2P6 HAMDIRCYHSGG-PLHL-GEI-EDFNGQSCIVCPWHKYKITLATGE--GLYQSINPKDPS** Q8TAC1 HAMDIRCYHSGG-PLHL-GDI-EDFDGRPCIVCPWHKYKITLATGE--GLYQSINPKDPS **Q07947 FAVQDTCTHGDW-ALSE-GYL-DGD----VVECTLHFGKFCVRTGK--VKAL------PA** P0A185 YATDNLCTHGSA-RMSD-GYI-EGRE-----IECPLHOGRFDVCTGK--ALC------APV P0A186 YATDNLCTHGSA-RMSD-GYI-EGRE----IECPLHQGRFDVCTGK--ALC------APV **Q51493 YATDNLCTHGAA-RMSD-GFI-EGRE----IECPLHOGRFDVCTGR--ALC------APV A5W4F0 FAVQDTCTHGDW-ALSD-GYL-DGD----IVECTLHFGKFCVRTGK--VKAL------PA** P0C620 FAVODTCTHGDW-ALSD-GYI-DGD---+IVECTLHFGKFCVRTGK+-VKAL-------PA **P08086 FAVQDTCTHGDW-ALSD-GYL-DGD----IVECTLHFGKFCVRTGK--VKAL------PA Q52440 FATQDQCTHGEW-SLSE-GGY-LDGD---VVECSLHMGKFCVRTGK-------------V Q7N4V8 FAVDDRCSHGNA-SISE-GYL-ED---NATVECPLHTASFCLRTGK--ALCL------PA** P37332 FATODRCTHGDW-SLSDGGYI-EGD----VVECSLHMGKFCVRTGK-------------V **A7ZPY3 YAINDRCSHGNA-SMSE-GYL-EDD---ATVECPLHAASFCLKTGK--ALCL------PA** P0ABW1 YAINDRCSHGNA-SMSE-GYI-EDD---ATVECPLHAASFCLKTGK--ALCL------PA **A8A346 YAINDRCSHGNA-SMSE-GYL-EDD---ATVECPLHAASFCLKTGK--ALCL------PA** POABWO YAINDRCSHGNA-SMSE-GYI-EDD---ATVECPLHAASFCLKTGK--ALCL------PA P0ABW2 YAINDRCSHGNA-SMSE-GYI-EDD---ATVECPLHAASFCLKTGK--ALCL------PA O3YZ13 YAINDRCSHGNA-SMSE-GYI-EDD---ATVECPLHAASFCLKTGK--ALCL------PA **O06458 YALDNLEPGSEANVLSR-GLI-GDAGGEPIVISPLYKQRIRLRDG-**

Core 1 Insertion Deletion

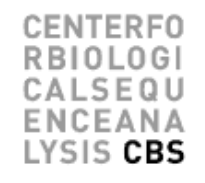

- HMMer is a open source program suite for profile HMM for biological sequence analysis
- Used to make the Pfam database of protein families
	- http://pfam.sanger.ac.uk/

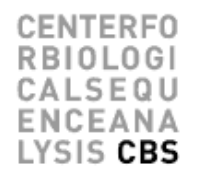

- Example from the CASP8 competition
- What is the best PDB template for building a model for the sequence T0391

**>T0391 rieske ferredoxin, mouse, 157 residues SDPEISEQDEEKKKYTSVCVGREEDIRKSERMTAVVHDREVVIFYHKGEYHAMDIRCYHS GGPLHLGEIEDFNGQSCIVCPWHKYKITLATGEGLYQSINPKDPSAKPKWCSKGVKQRIH TVKVDNGNIYVTLSKEPFKCDSDYYATGEFKVIQSSS**

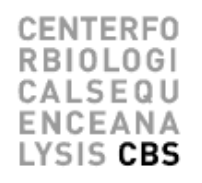

- What is the best PDB template for building a model for the sequence T0391
- Use Blast
	- [No hi](T0391_blast.webarchive)ts
- Use Psi-Blast
	- [No hi](T0391_psiblast.webarchive)ts
- Use Hmmer

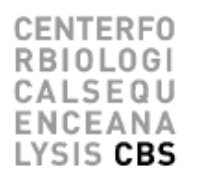

- Use Hmmer
	- Make multiple alignment using Blast
	- Make model using
		- hmmbuild
	- Find PDB template using
		- hmmsearch

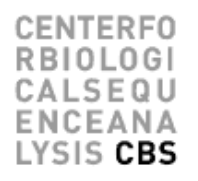

- Make multiple alignment using Blast blastpgp -j 3 -e 0.001 -m 6 -i T0391.fsa -d sp -b 10000000 -v 10000000 > T0391.fsa.blastout
- Make Stockholm format

**# STOCKHOLM 1.0**

**QUERY DPEISEQDEEKKKYTSVCVGREEDIRKS-ERMTAVVHD-RE--V-V-IF--Y-H-KGE-Y Q8K2P6 DPEISEQDEEKKKYTSVCVGREEDIRKS-ERMTAVVHD-RE--V-V-IF--Y-H-KGE-Y Q8TAC1 ----SAQDPEKREYSSVCVGREDDIKKS-ERMTAVVHD-RE--V-V-IF--Y-H-KGE-Y**

• Build HMM

hmmbuild T0391.hmm T0391.fsa.blastout.sto

• Search for templates in PDB hmmsearch T0391.hmm pdb > T0391.out

**CENTERFO RBIOLOGI** CALSEQU **ENCEANA** LYSIS CBS

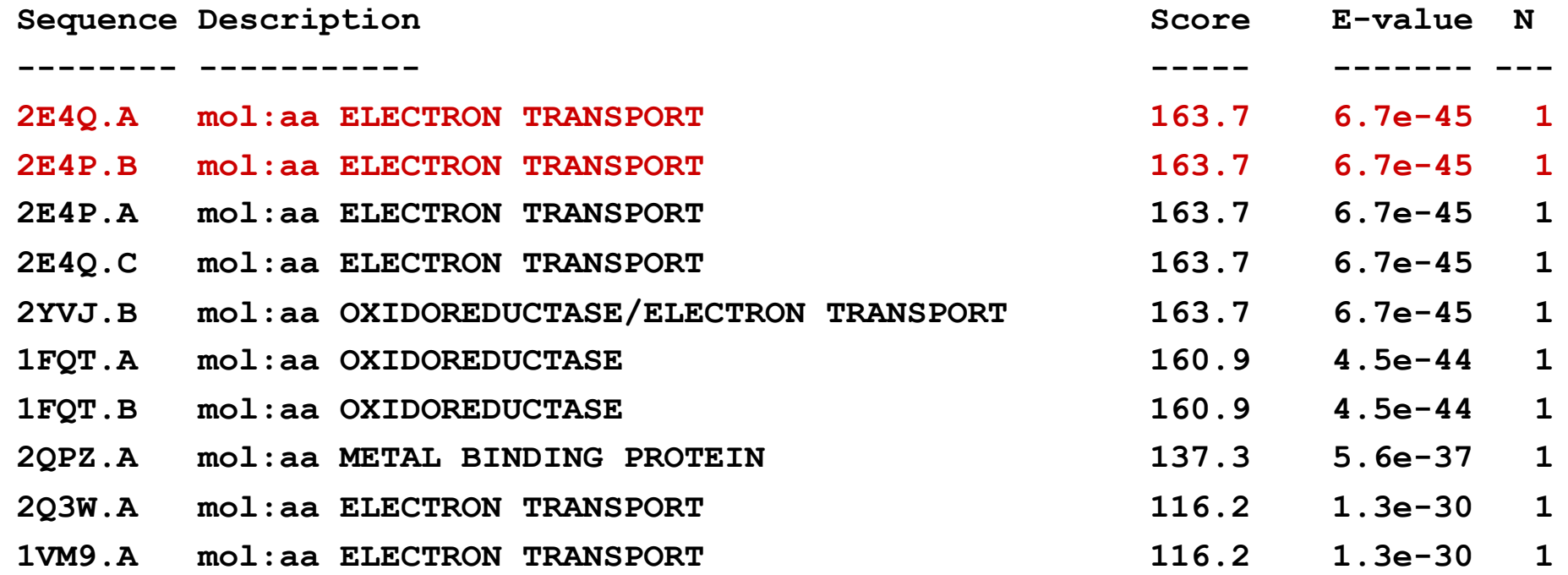

#### Validation. CE structural alignment

**CE 2E4Q A 3D89 A (run on IRIX machines at CBS)**

**Structure Alignment Calculator, version 1.01, last modified: May 25, 2000.**

**CE Algorithm, version 1.00, 1998.**

**Chain 1: /usr/cbs/bio/src/ce\_distr/data.cbs/pdb2e4q.ent:A (Size=109) Chain 2: /usr/cbs/bio/src/ce\_distr/data.cbs/pdb3d89.ent:A (Size=157)**

**Alignment length = 101 Rmsd = 2.03A Z-Score = 5.5 Gaps = 20(19.8%) CPU = 1s Sequence identities = 18.1%**

**Chain 1: 2 TFTKACSVDEVPPGEALQVSHDAQKVAIFNVDGEFFATQDQCTHGEWSLSEGGYLDG----DVVECSLHM Chain 2: 16 TSVCVGREEDIRKSERMTAVVHDREVVIFYHKGEYHAMDIRCYHSGGPLH-LGEIEDFNGQSCIVCPWHK**

**Chain 1: 68 GKFCVRTGKVKS-----PPPC---------EPLKVYPIRIEGRDVLVDFSRAALH**

**Chain 2: 85 YKITLATGEGLYQSINPKDPSAKPKWCSKGVKQRIHTVKVDNGNIYVTL-SKEPF**

## HMM packages

- **HMMER** (http://hmmer.wustl.edu/)
	- S.R. Eddy, WashU St. Louis. Freely available.
- SAM (http://www.cse.ucsc.edu/research/compbio/sam.html)
	- R. Hughey, K. Karplus, A. Krogh, D. Haussler and others, UC Santa Cruz. Freely available to academia, nominal license fee for commercial users.
- META-MEME (http://metameme.sdsc.edu/)
	- William Noble Grundy, UC San Diego. Freely available. Combines features of PSSM search and profile HMM search.
- NET-ID, HMMpro (http://www.netid.com/html/hmmpro.html)
	- Freely available to academia, nominal license fee for commercial users.
	- Allows HMM architecture construction.
- EasyGibbs [\(http://www.cbs.dtu.dk/biotools/EasyGib](http://www.cbs.dtu.dk/biotools/EasyGibbs/)bs/)
	- Webserver for Gibbs sampling of proteins sequences